# IF1330 Ellära

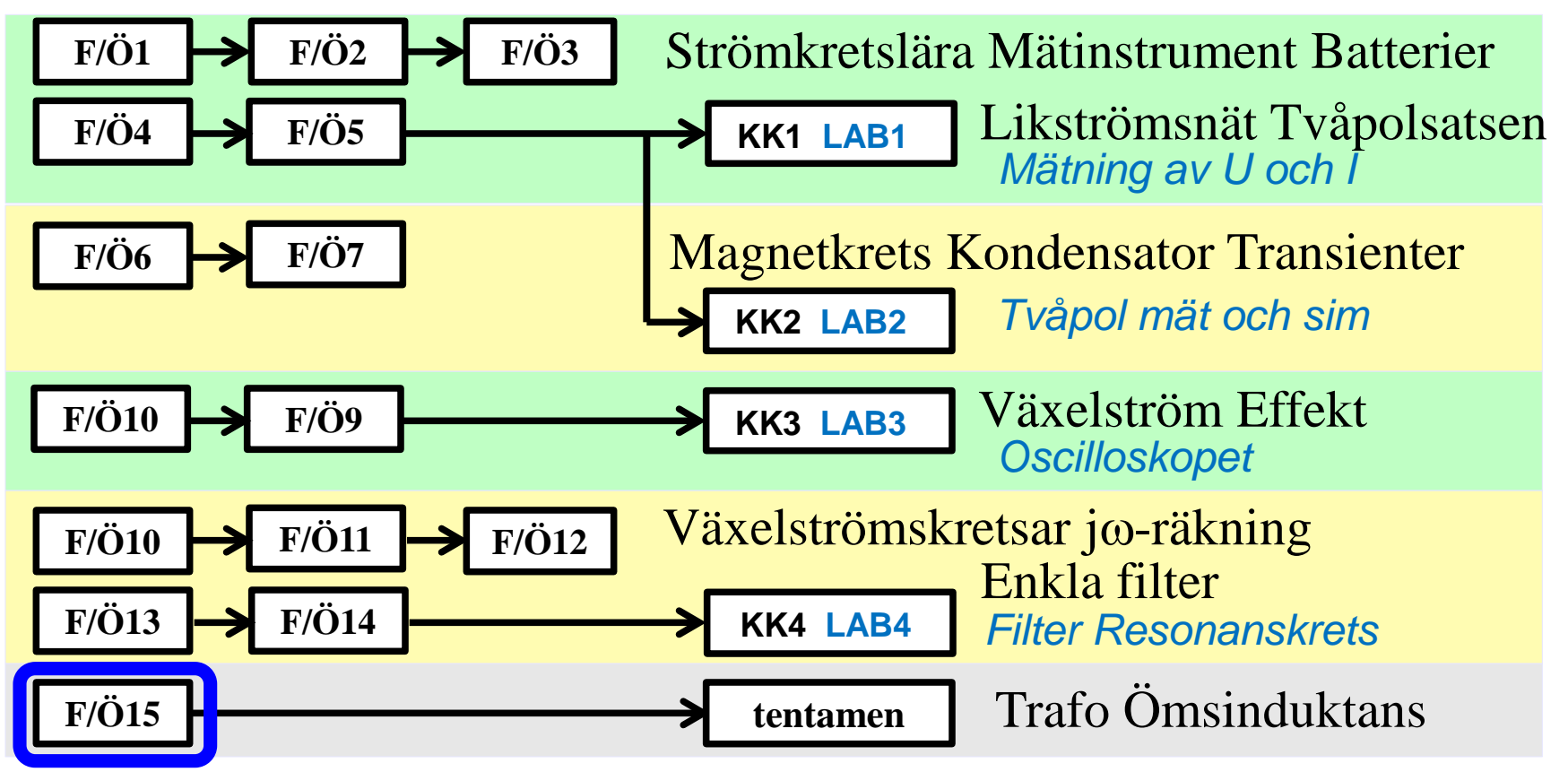

*Föreläsningar och övningar bygger på varandra! Ta alltid igen det Du missat! Läs på i förväg – delta i undervisningen – arbeta igenom materialet efteråt!*

#### Transformatorn

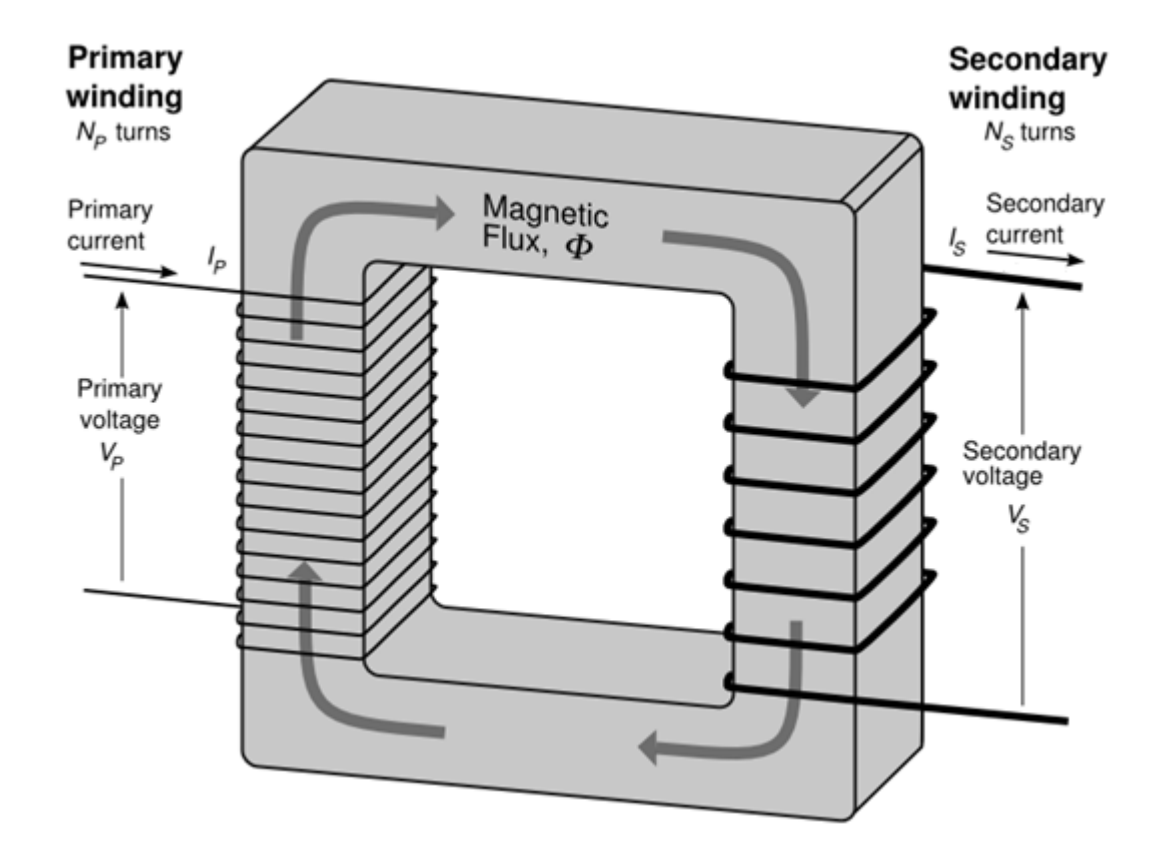

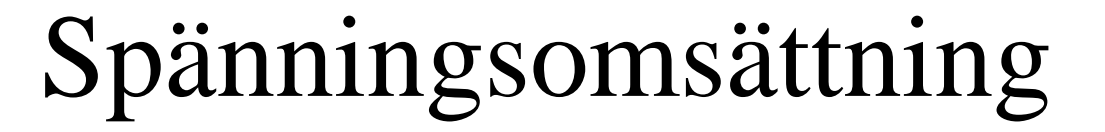

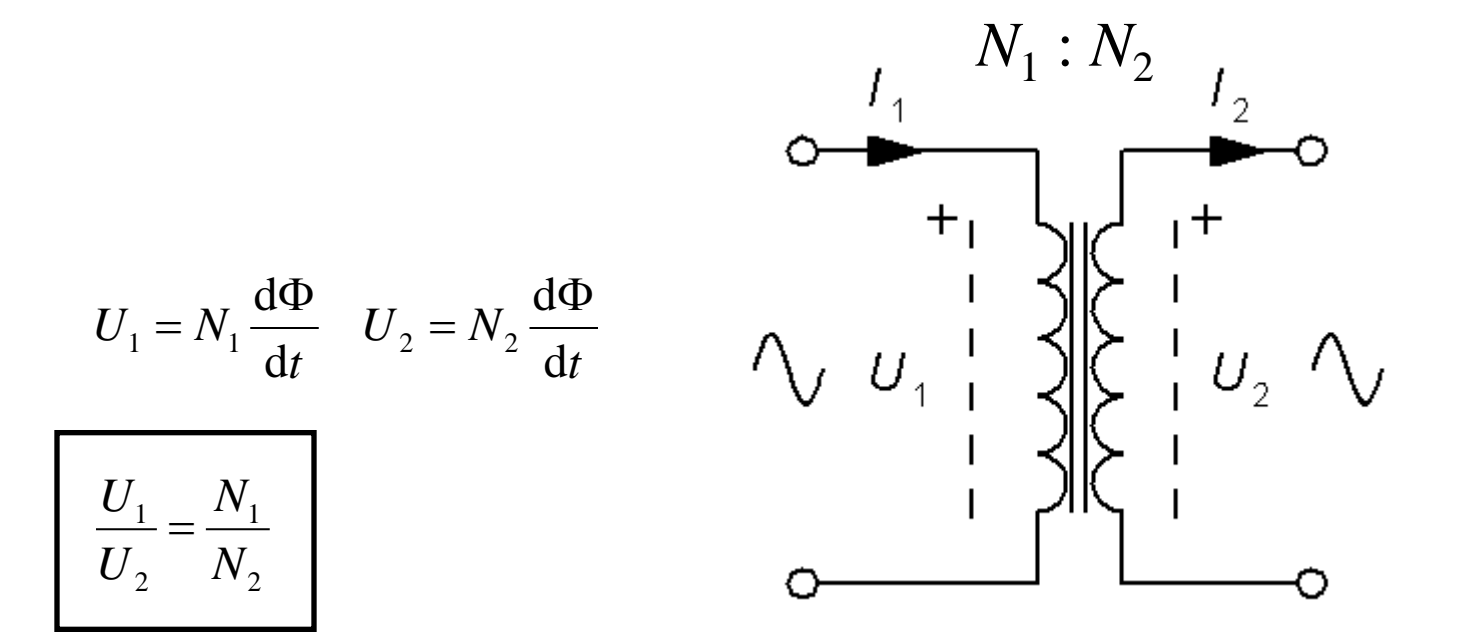

William Sandqvist william@kth.se

## Ideal transformator  $I_0 = 0$

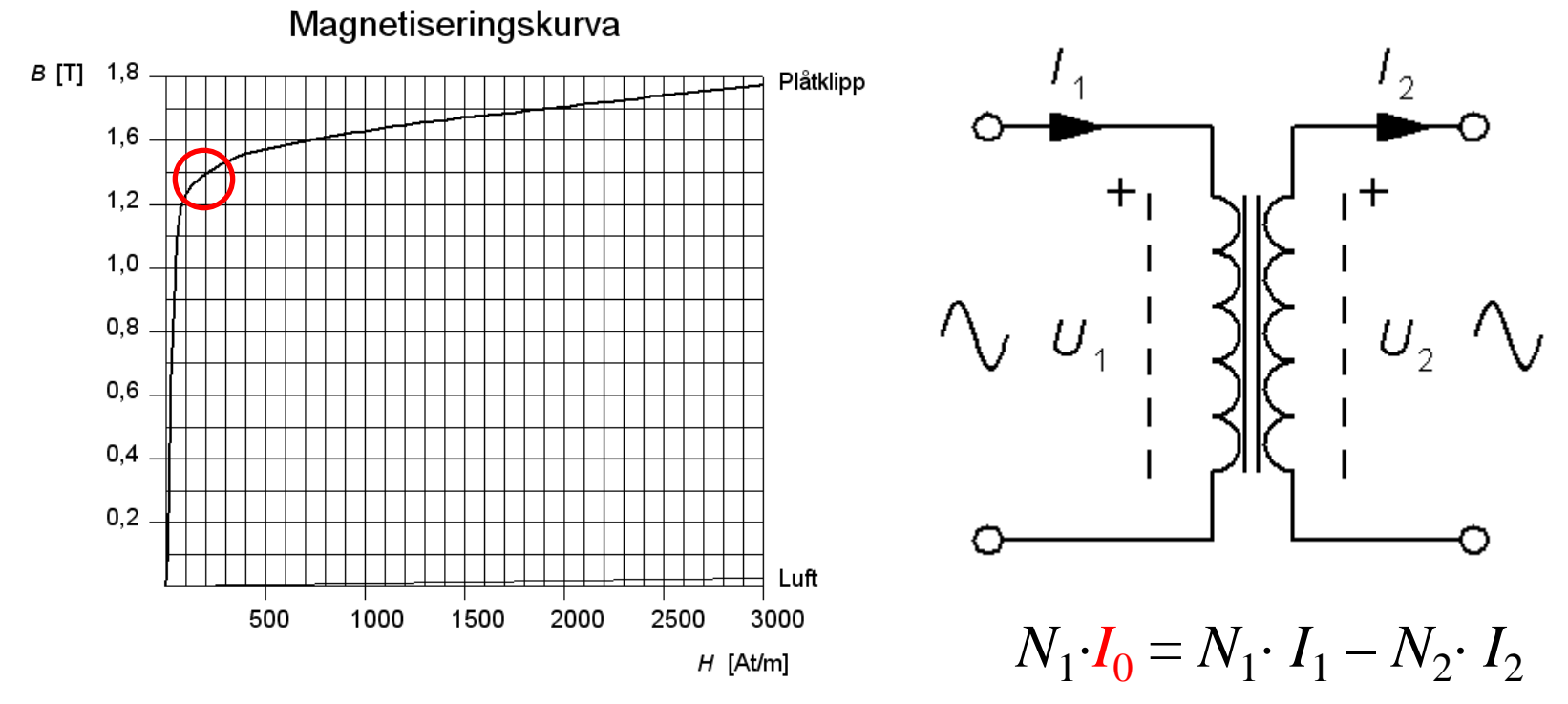

Magnetiseringströmmen  $I_0 \approx 0$  är *liten* i förhållande till arbetströmmarna  $I_1$  och  $I_2$ . Transformatorn har hög induktans.

#### Strömomsättning

 $P_1 = P_2$   $(P_0, I_0 = 0)$  $U_1 \cdot I_1 = U_2 \cdot I_2 \Rightarrow$ 

$$
\frac{I_2}{I_1} \approx \frac{U_1}{U_2} = \frac{N_1}{N_2}
$$

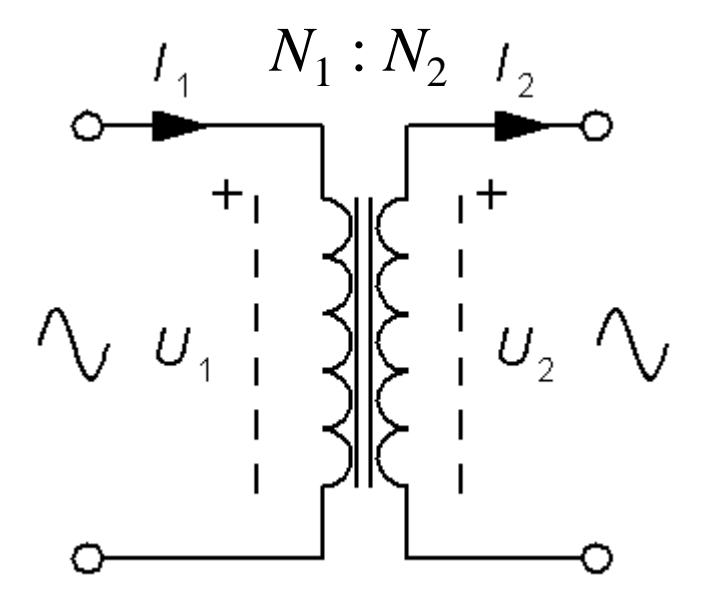

## För hög spänning?

Magnetiseringskurva

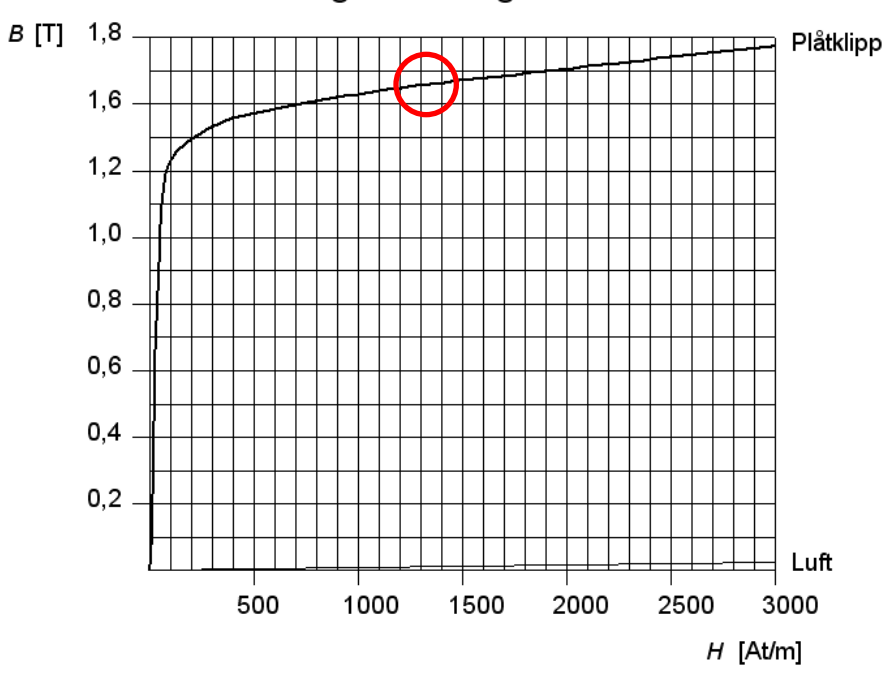

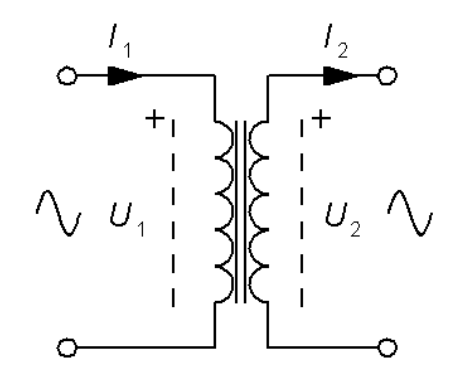

Om spänningarna *U*<sup>1</sup> och *U*<sup>2</sup> är för höga, blir magnetiseringsströmmen *onödigt* hög  $($  = till ingen nytta).

## $USA (60Hz) \Leftrightarrow EUROPA (50Hz)$

Om en transformator gjord för USA (60Hz) flyttas till Europa (50Hz), med bibehållen spänning, så *ökar* magnetiseringsströmmen och tomgångsförlusterna!

$$
U = \frac{d\Phi_{50}}{dt} = \frac{d\Phi_{60}}{dt} \implies \Phi_{50} > \Phi_{60} \quad I_{050} > I_{060}
$$
  
mer  $\frac{d}{dt}$  × mindre  $\Phi$  = mindre  $\frac{d}{dt}$  × mer  $\Phi$ 

För en transformator är både *spänning* och *ström* begränsande. Transformatorer märks därför med vilken skenbar effekt, *S* [VA], den är gjord för ej effekt, *P* [W].

#### Virvelströmsförluster

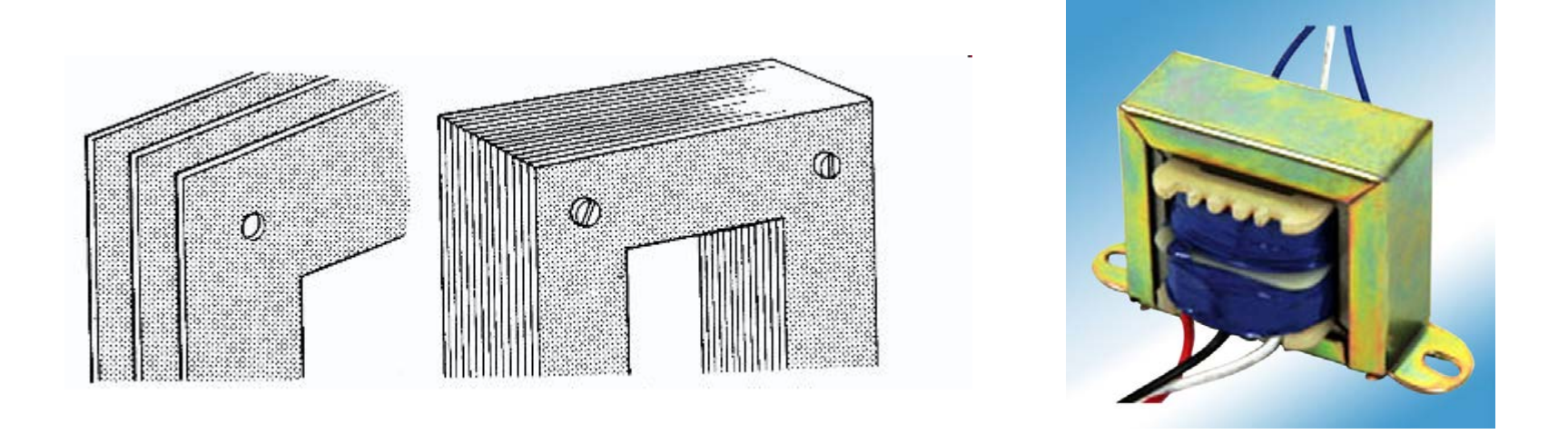

Virvelströmsförluster – strömmar i järnkärnan förhindras med lackerade ( = isolering ) plåtar.

#### E I-kärna

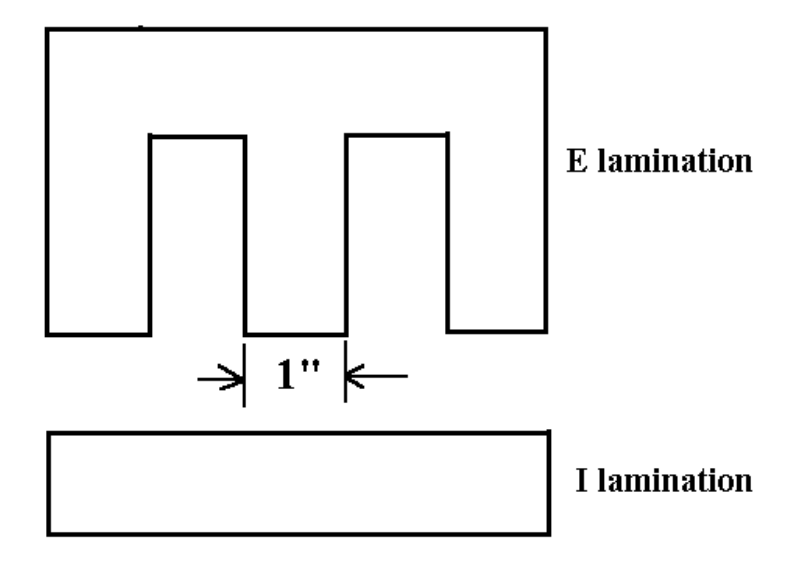

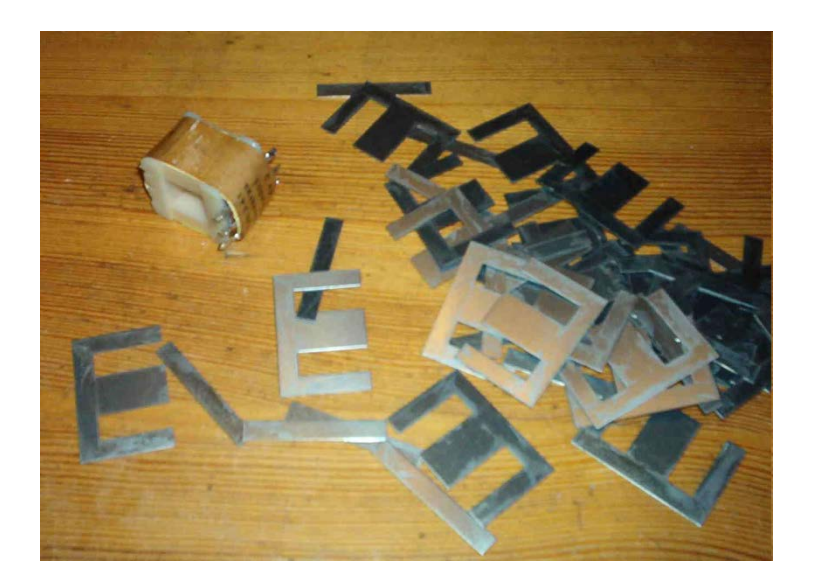

#### EI-kärnan är materialsnål!

#### E I-kärna

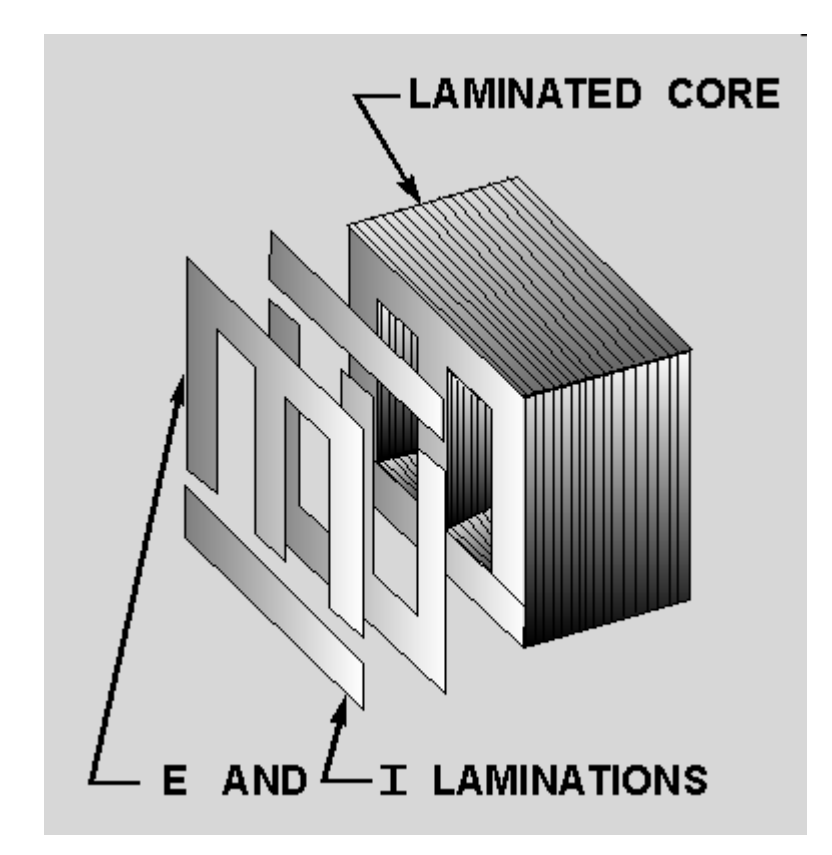

### Toroid

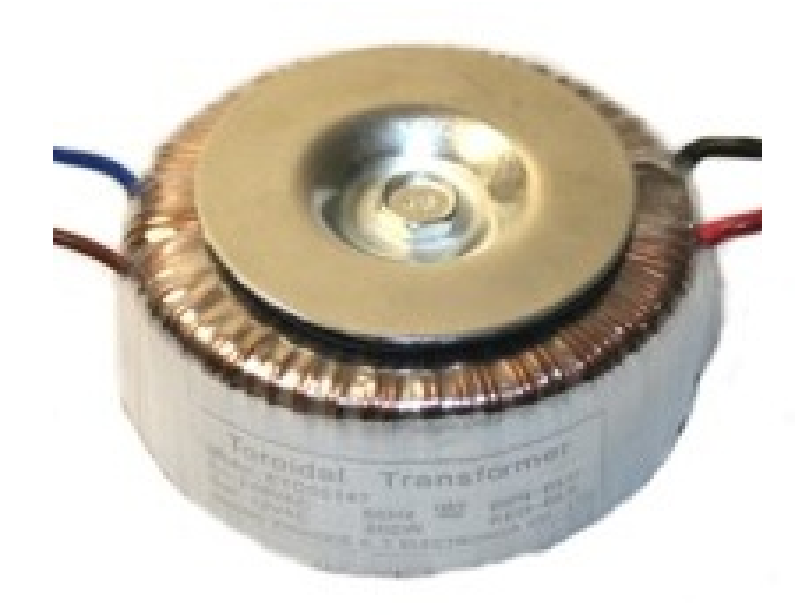

Toroidkärnan har lågt läckfält – stör ej närliggande elektronik! *Hur lindar man en sådan?*

## Automatlindning av toroidkärna

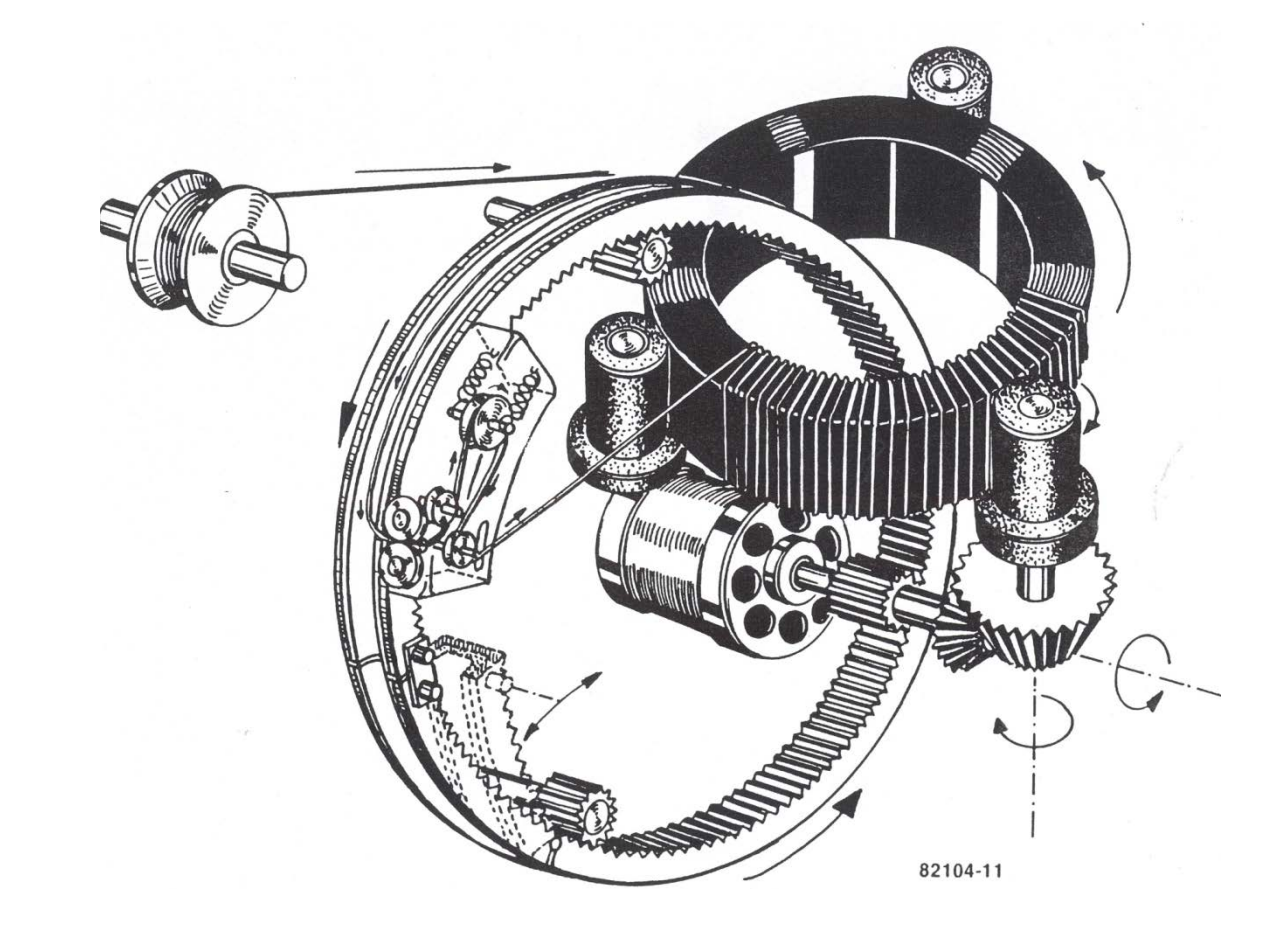

#### Transformatorn (17.1) $I_1 = 0.2$  A  $R_1 = 10$   $\Omega$  2:1  $I_2 = ?$  ${+}$ 10 V  $+$  $U_1$  $R_2 = ?$  $U_{2}$

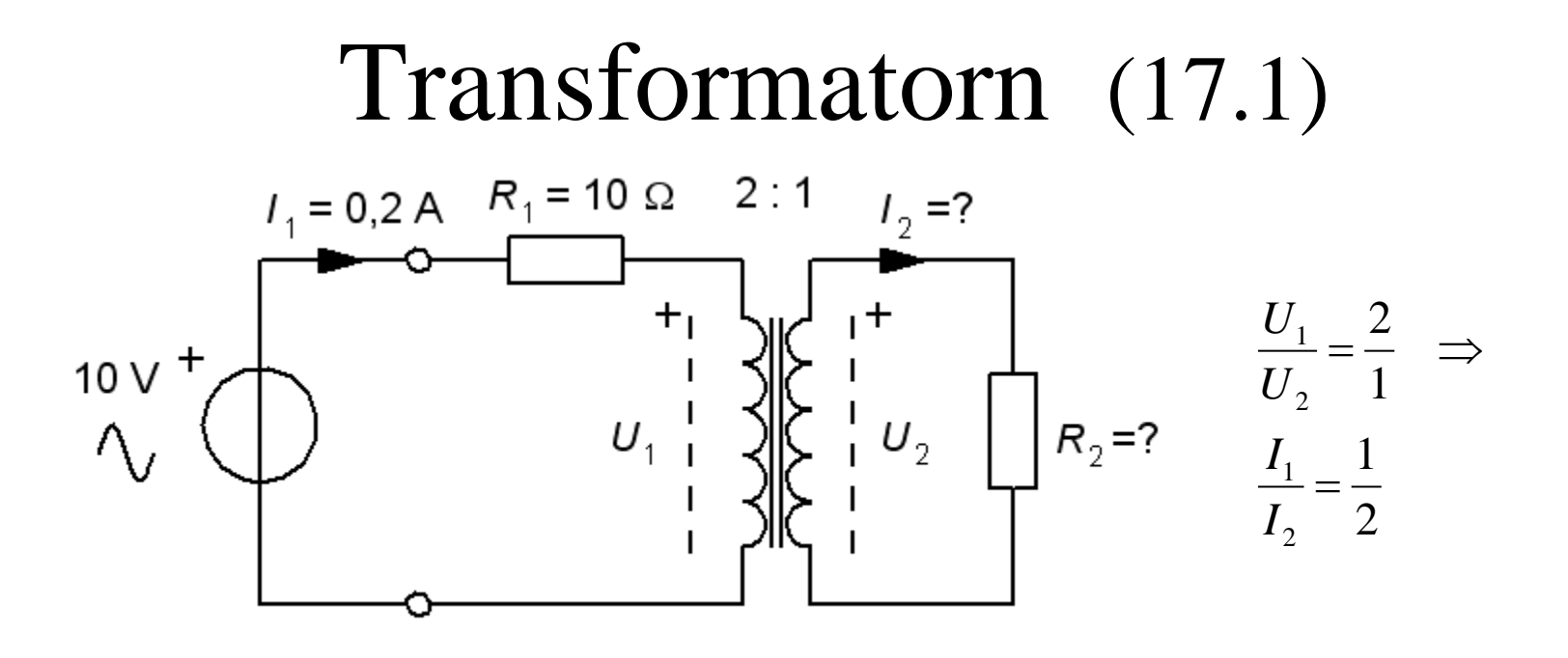

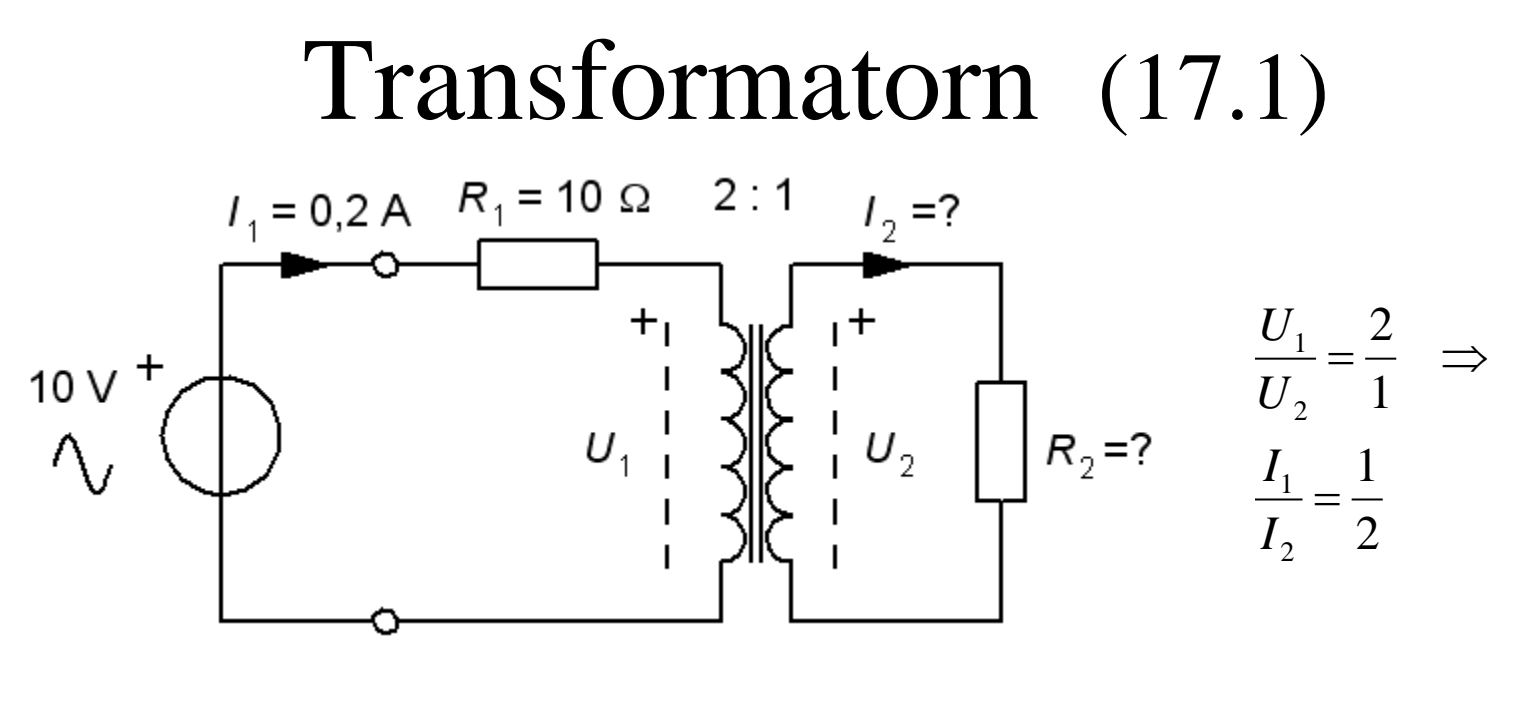

 $10 - R_1 \cdot I_1 - U_1 = 0 \implies U_1 = 10 - 0.2 \cdot 10 = 8$ 

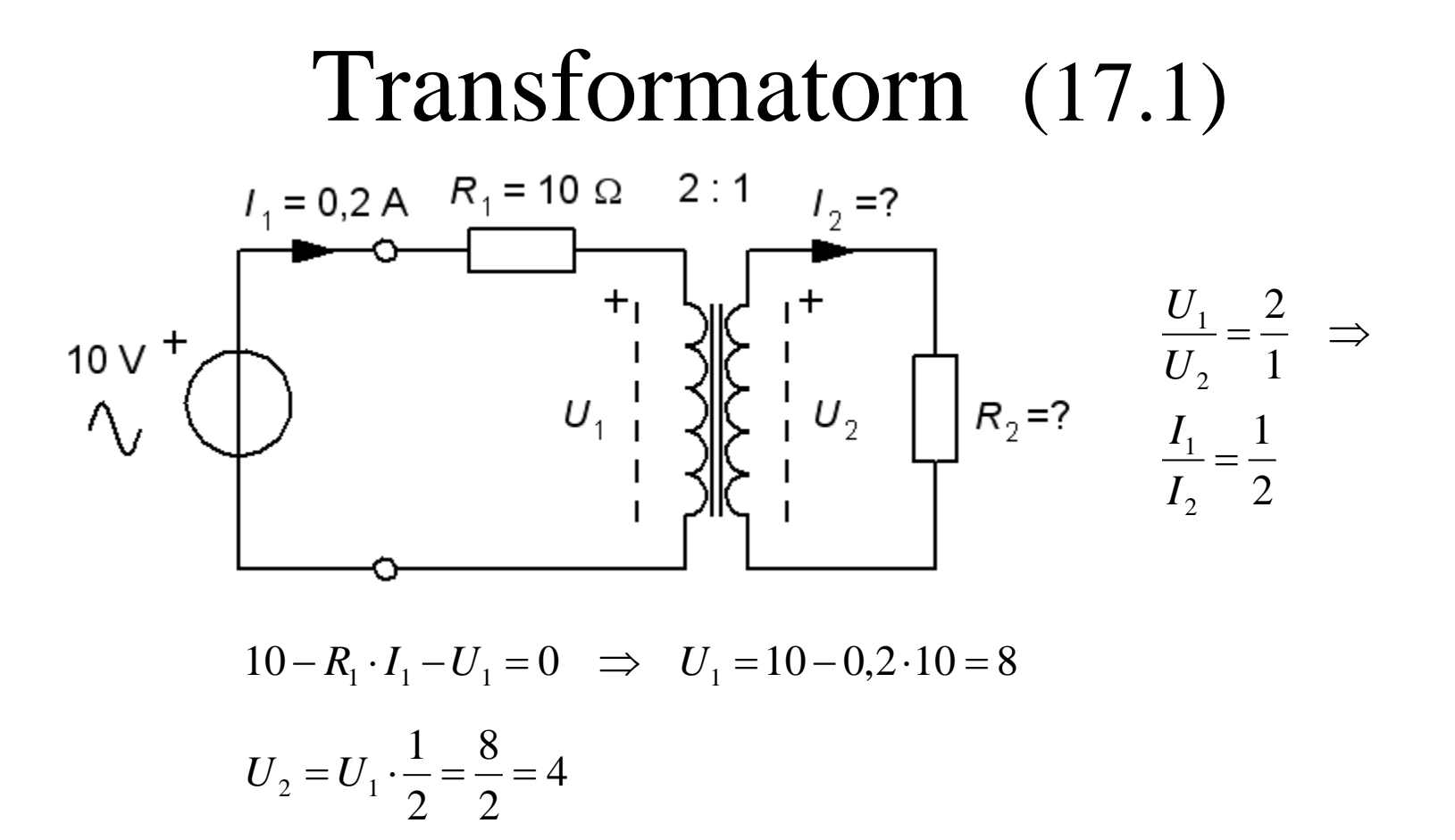

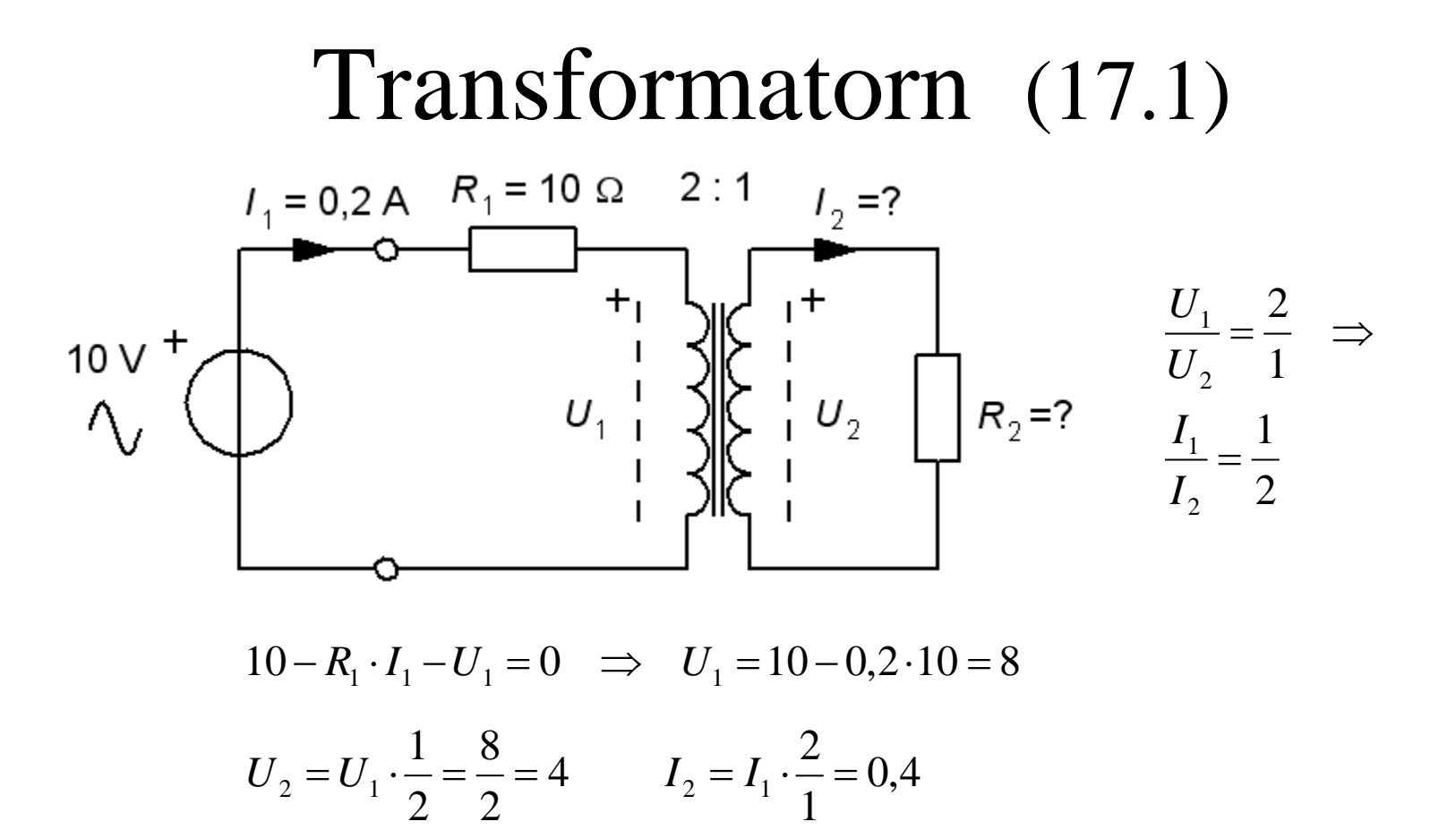

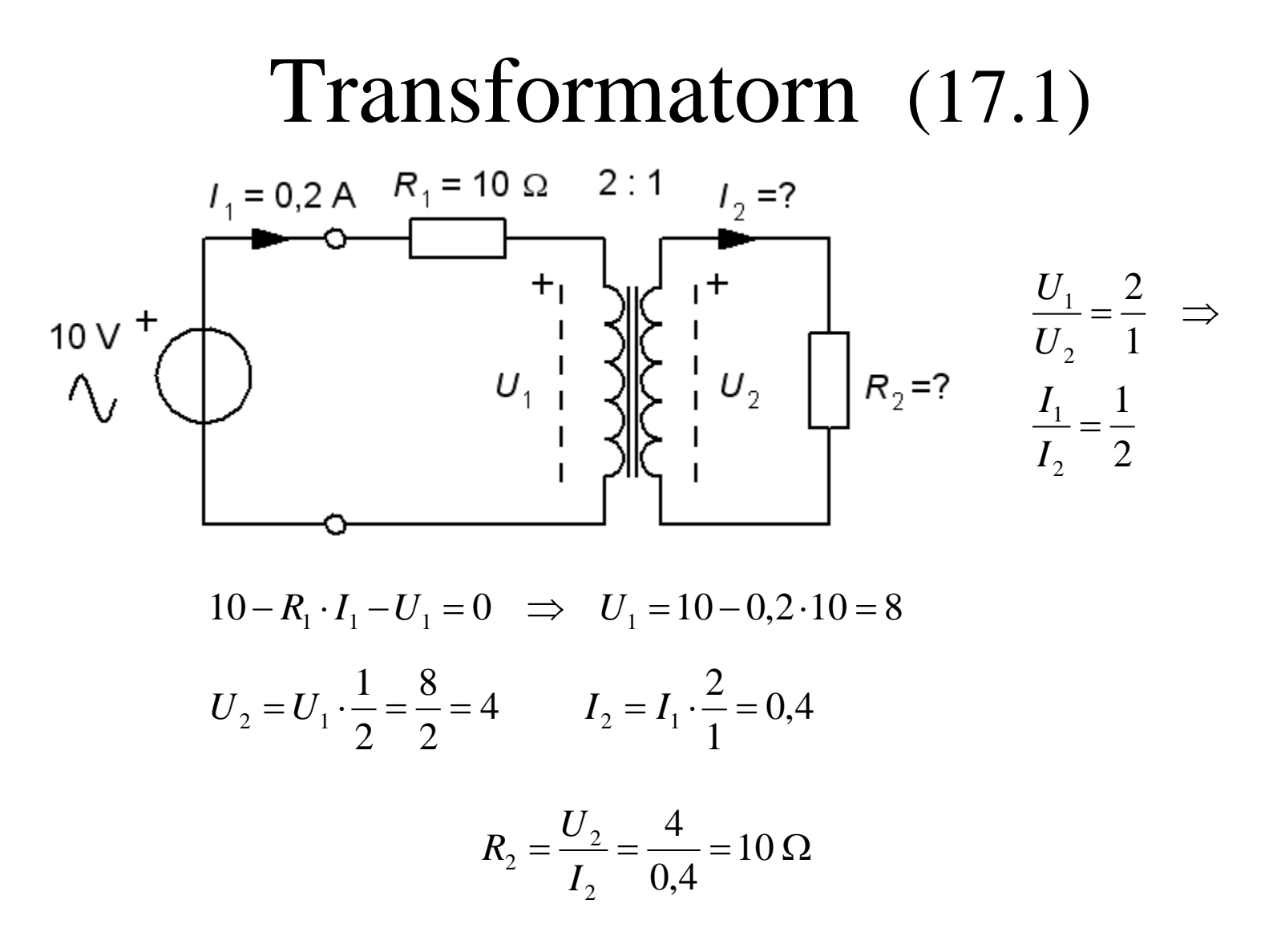

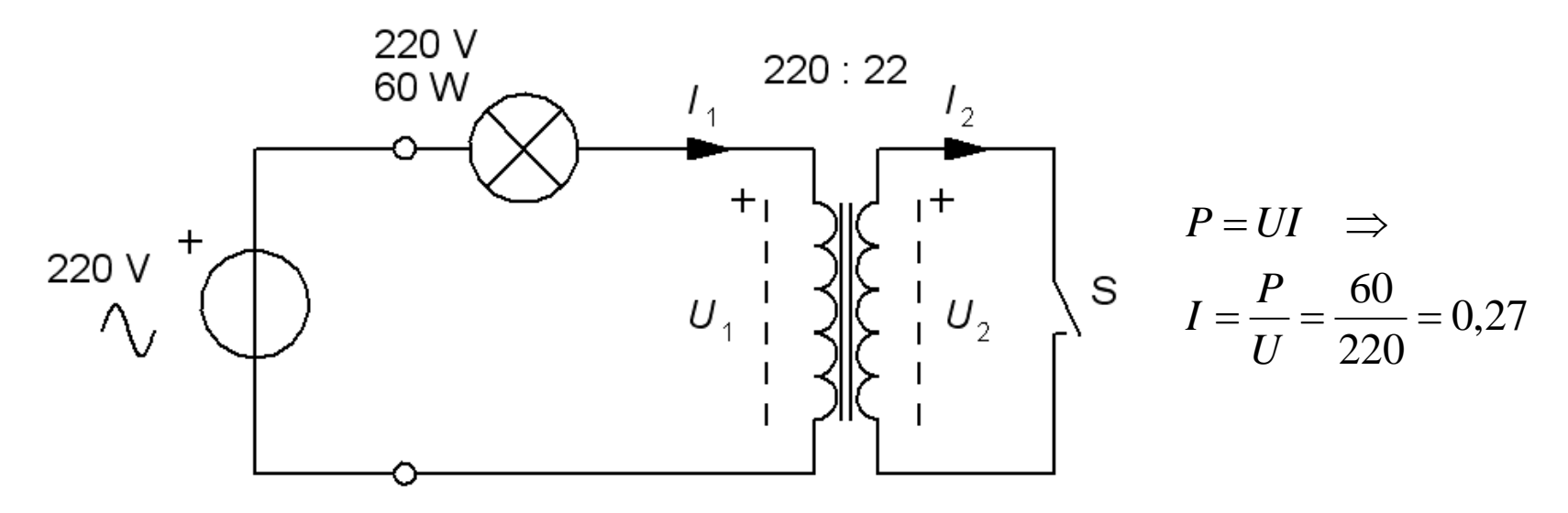

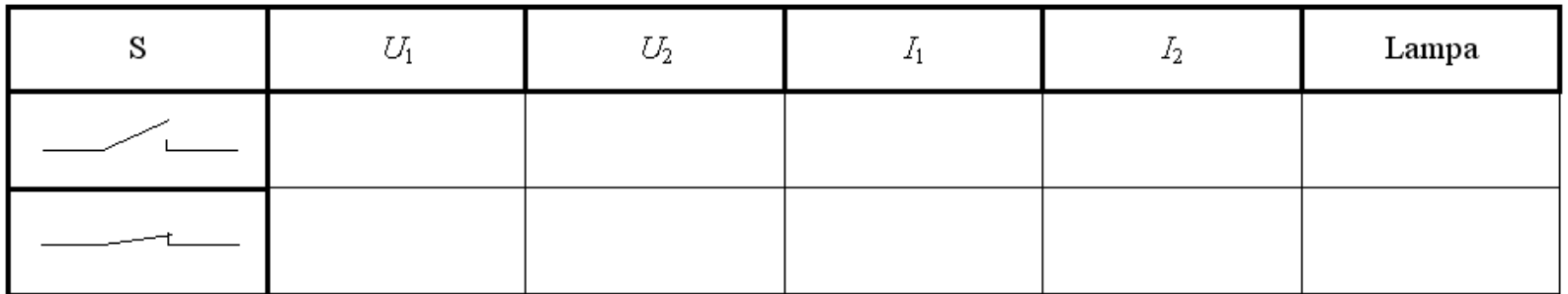

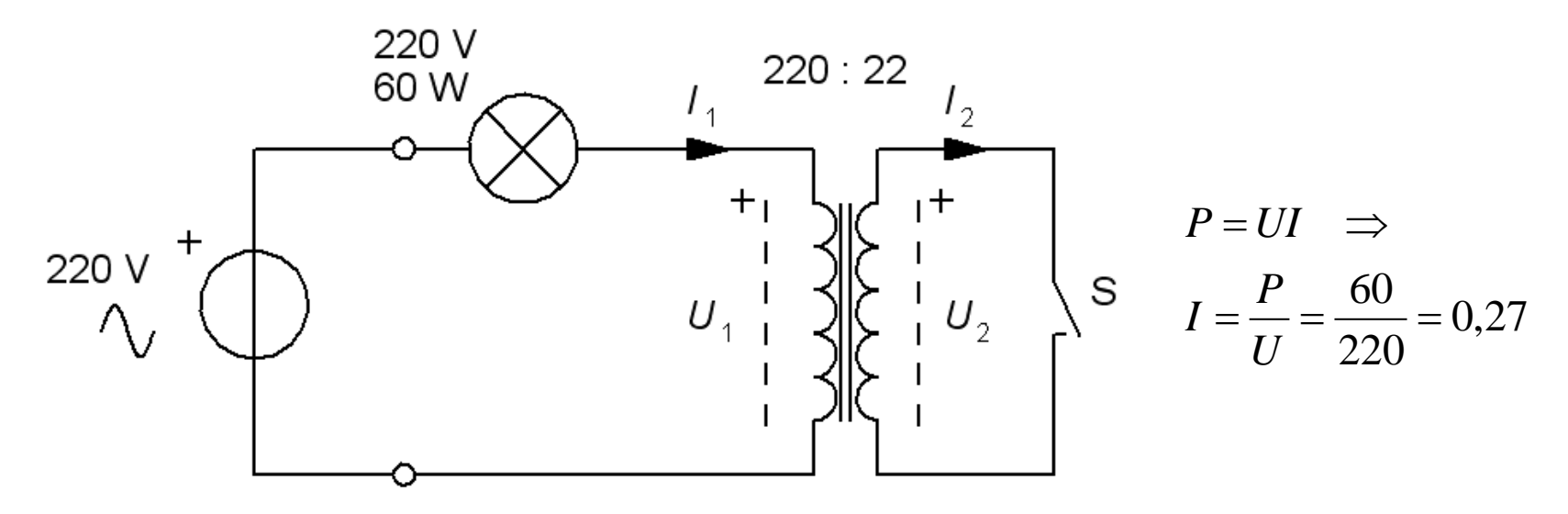

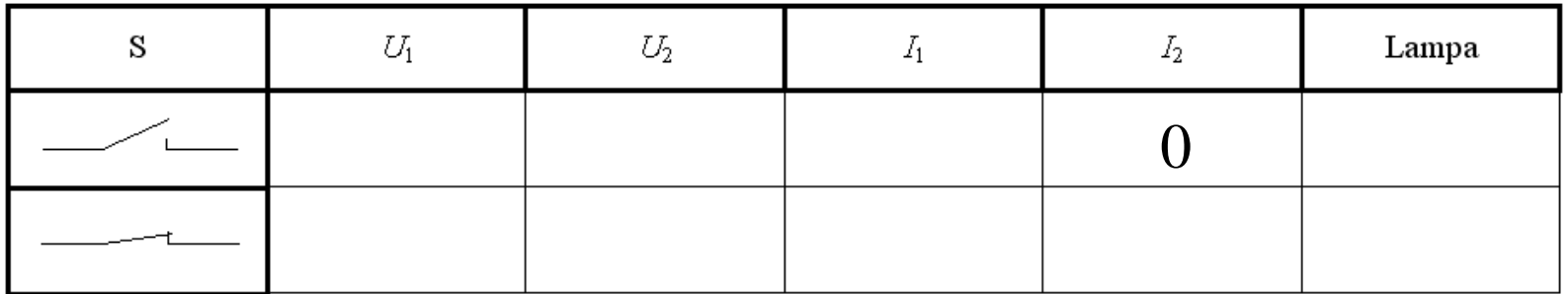

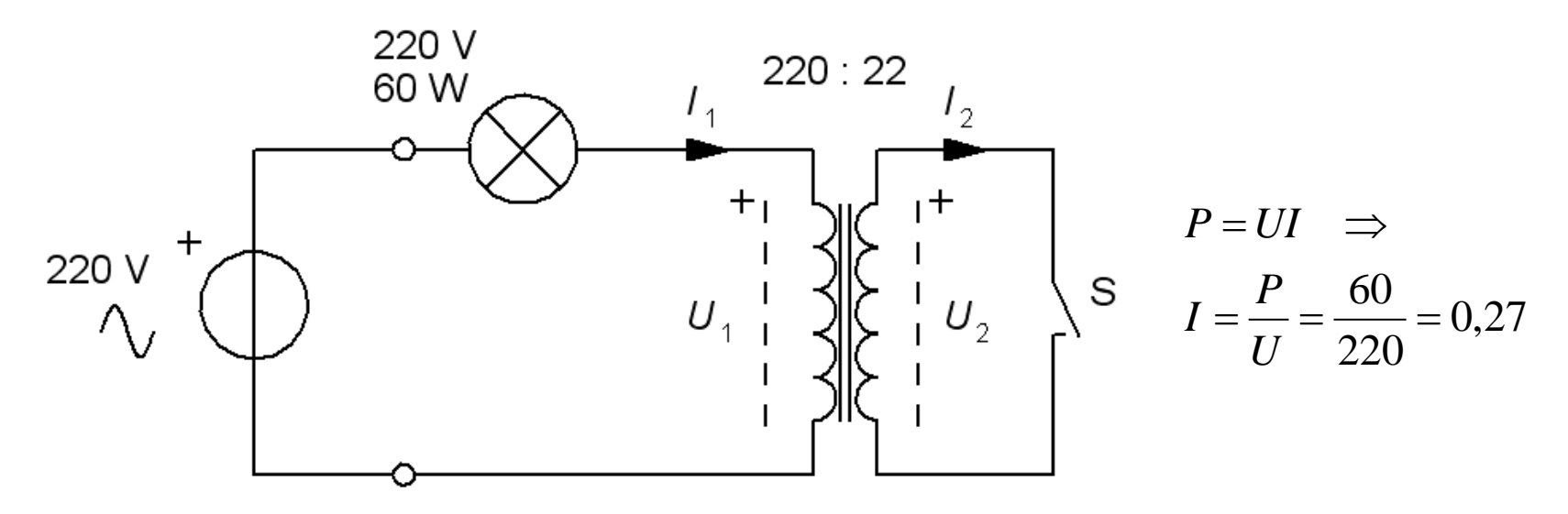

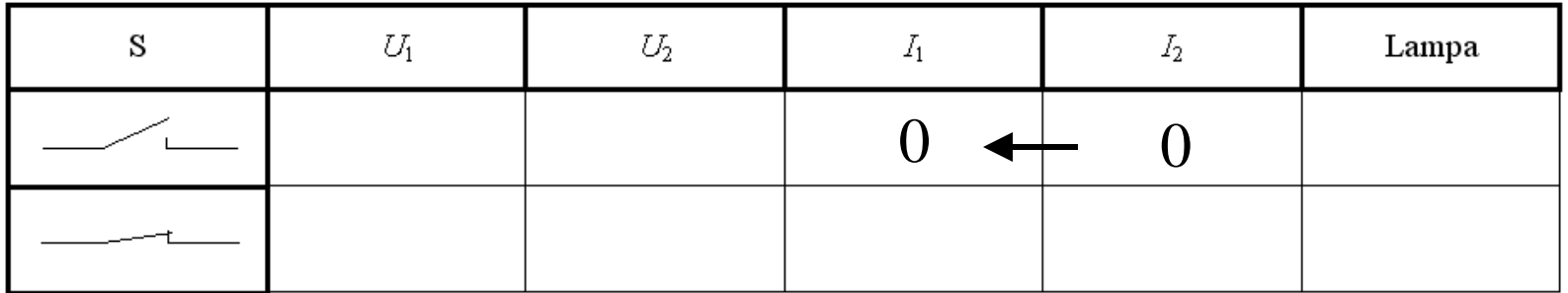

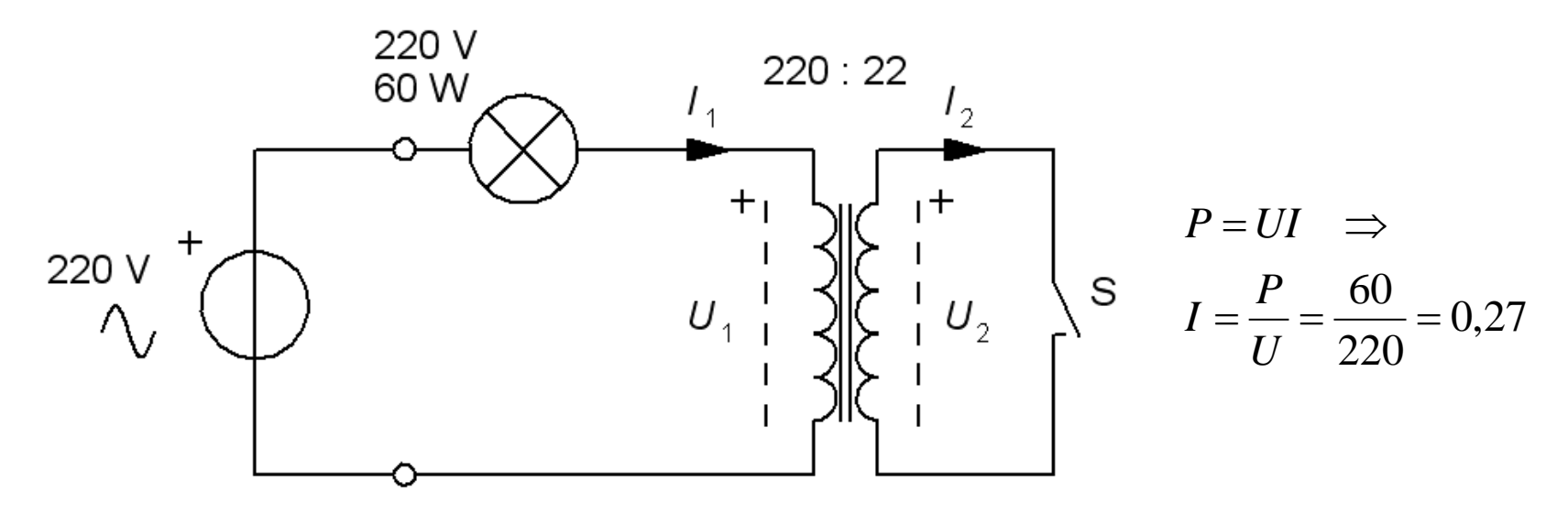

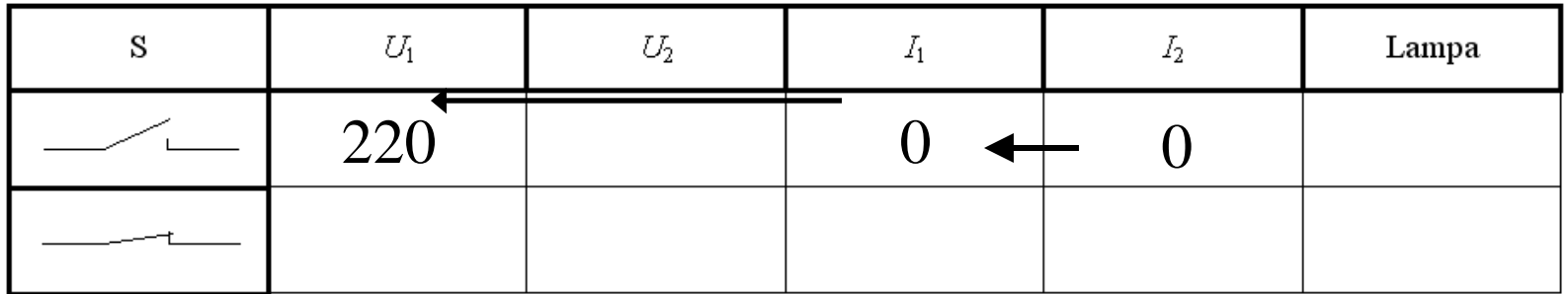

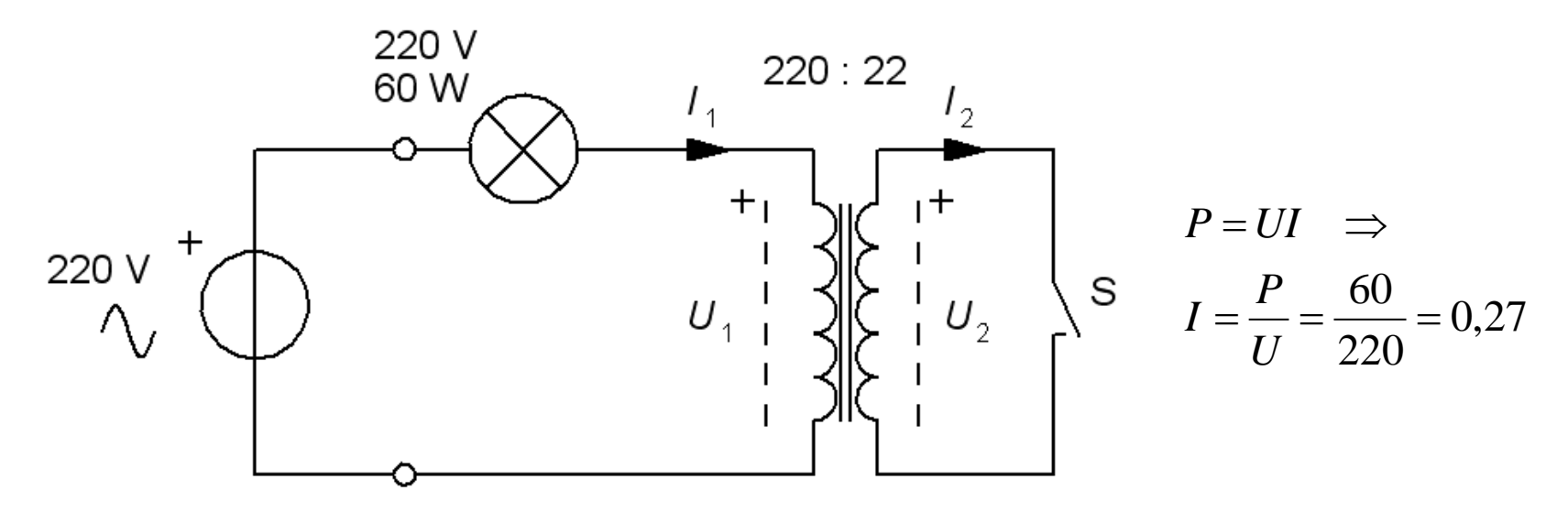

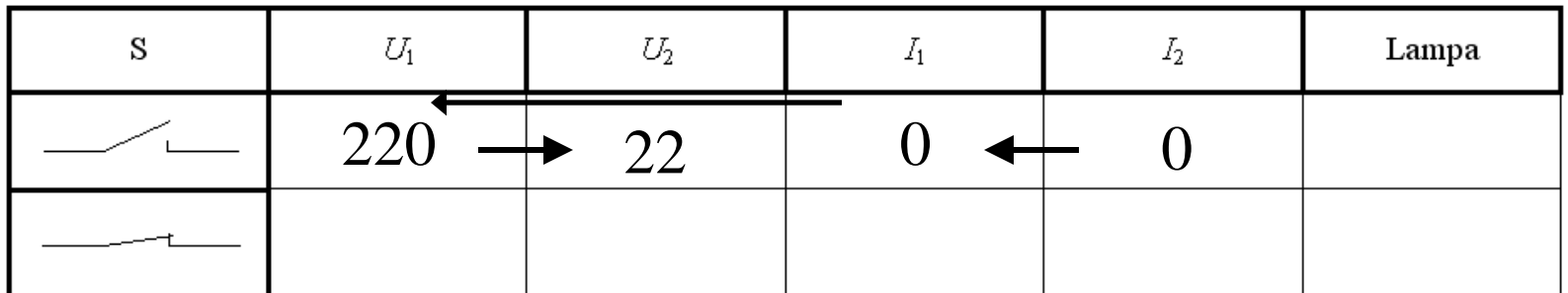

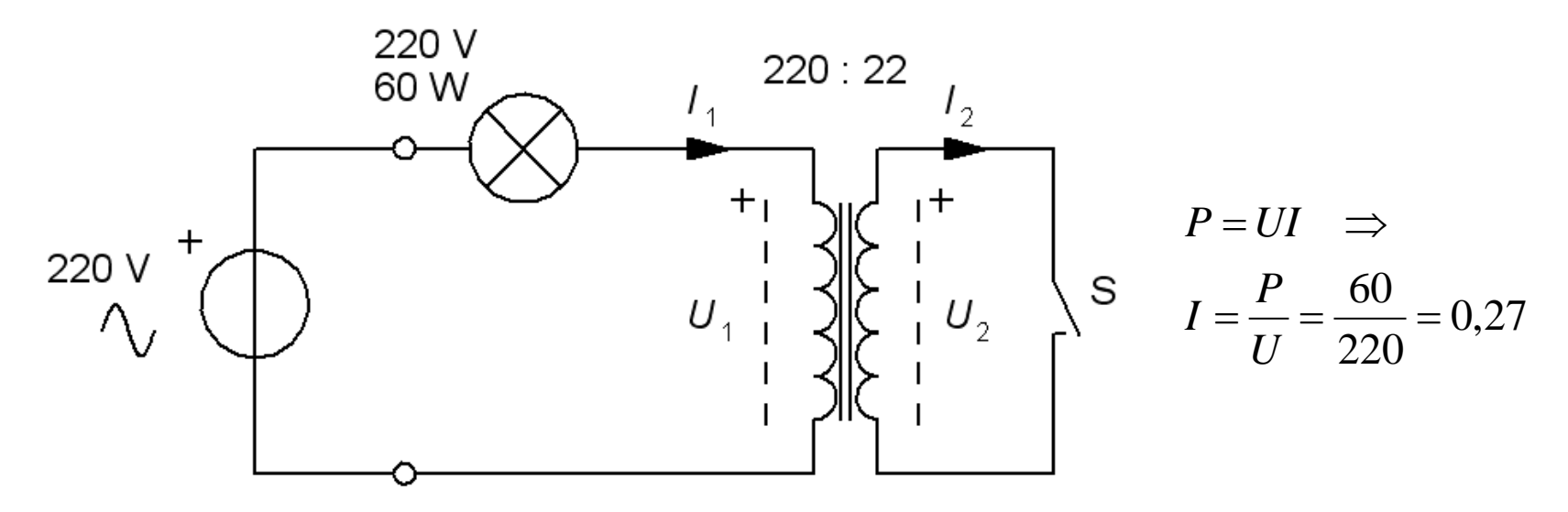

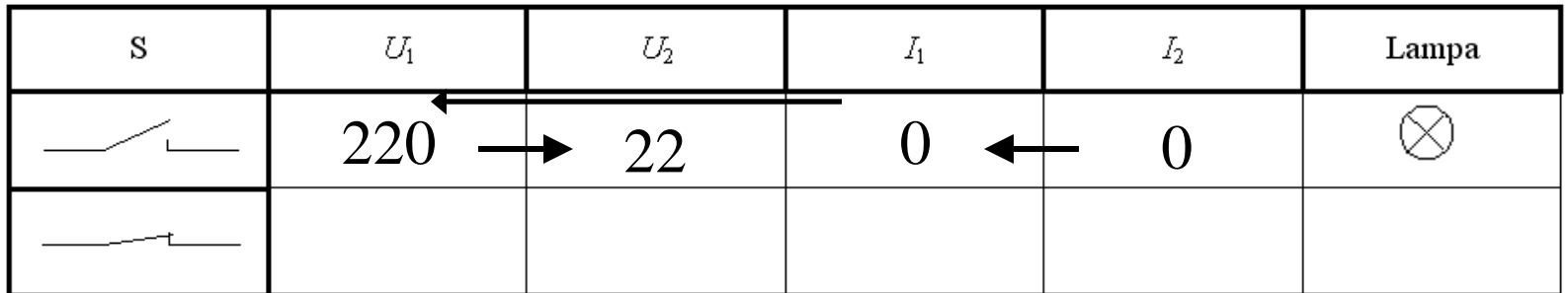

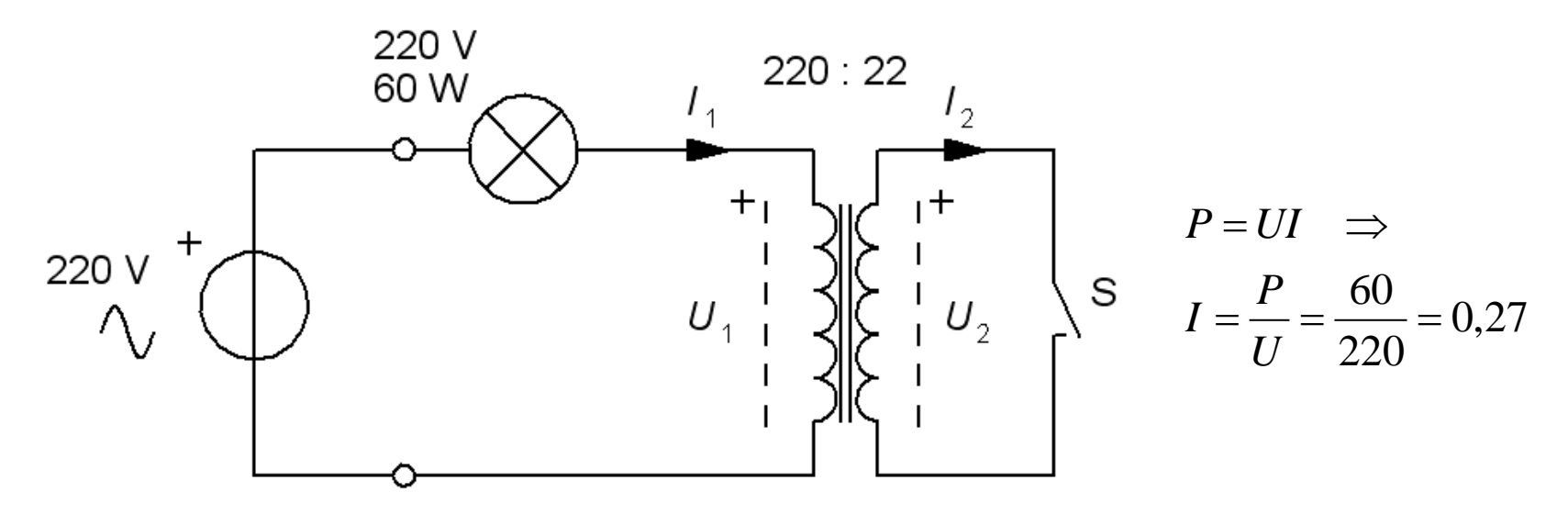

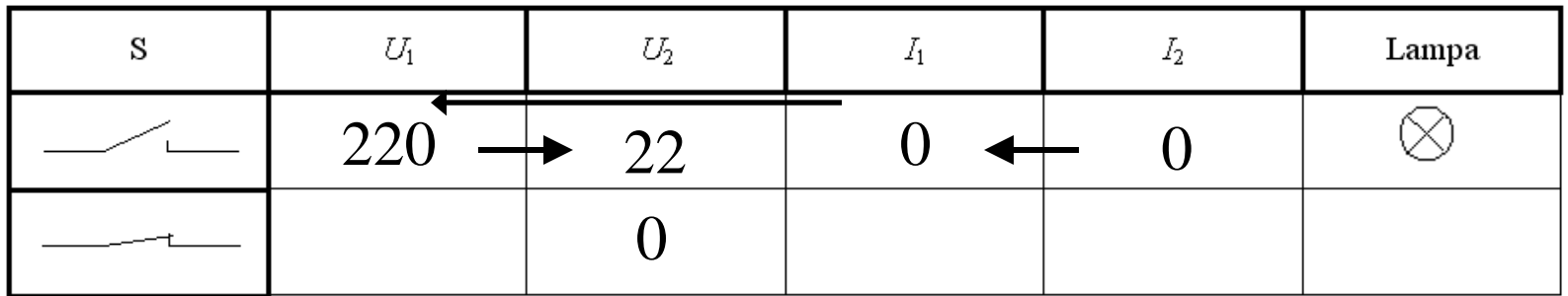

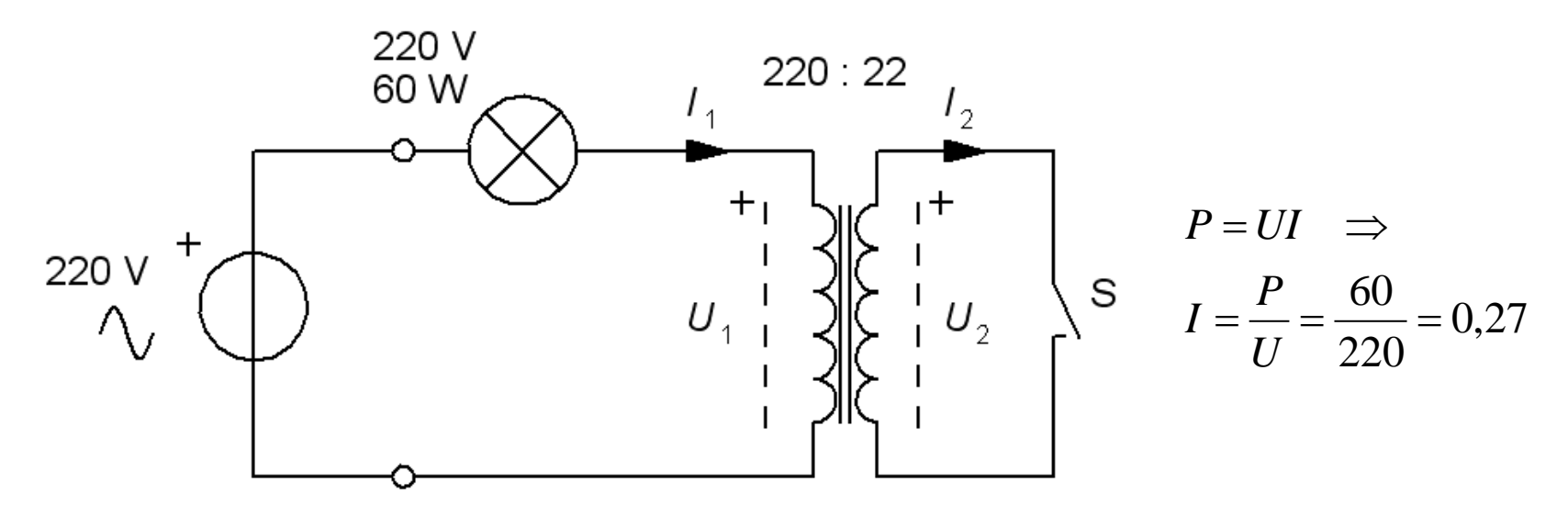

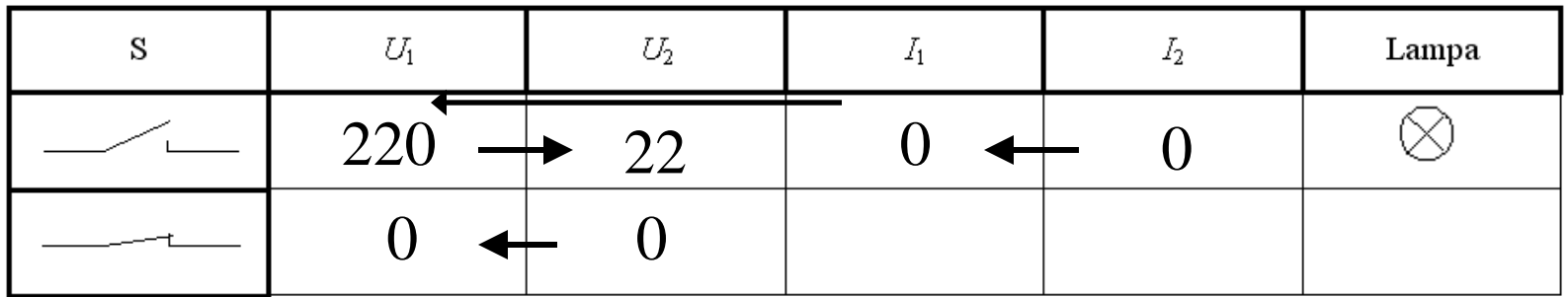

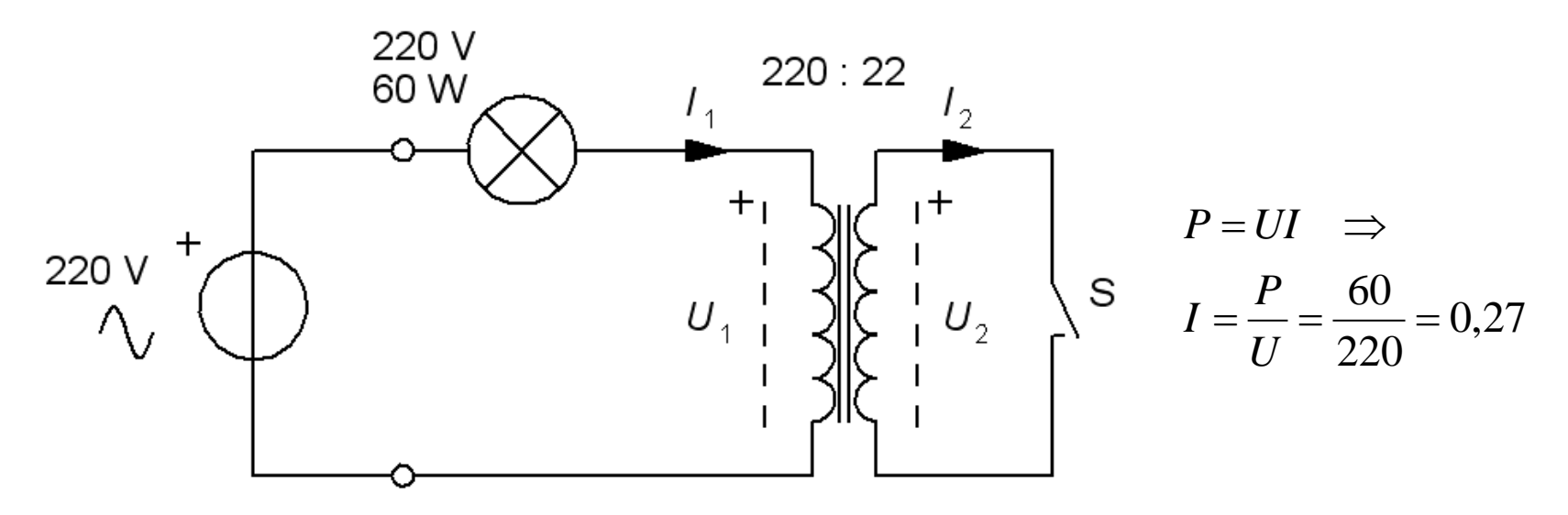

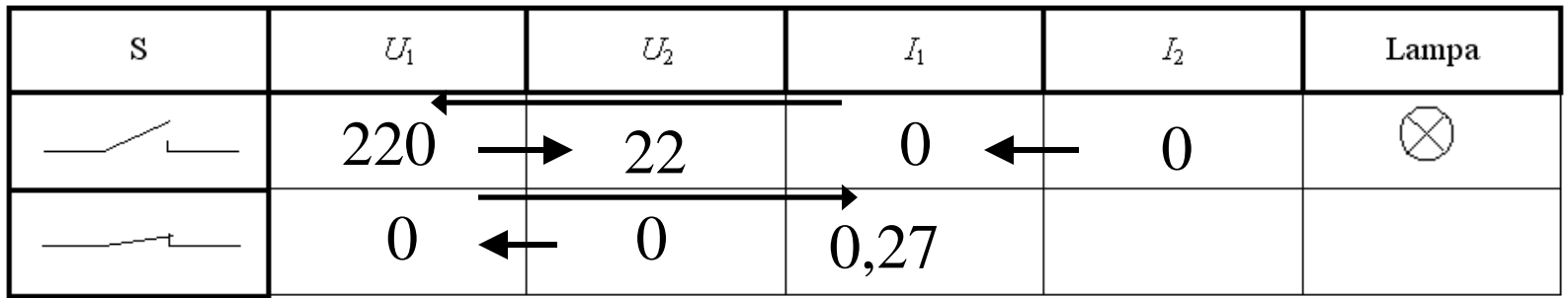

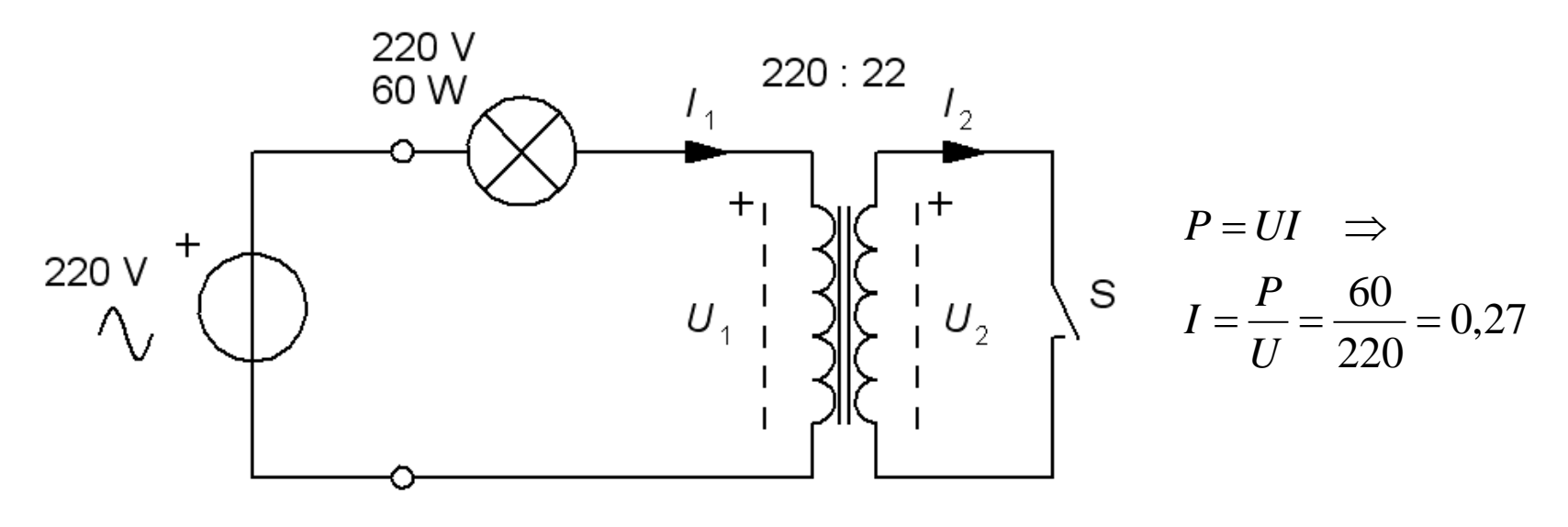

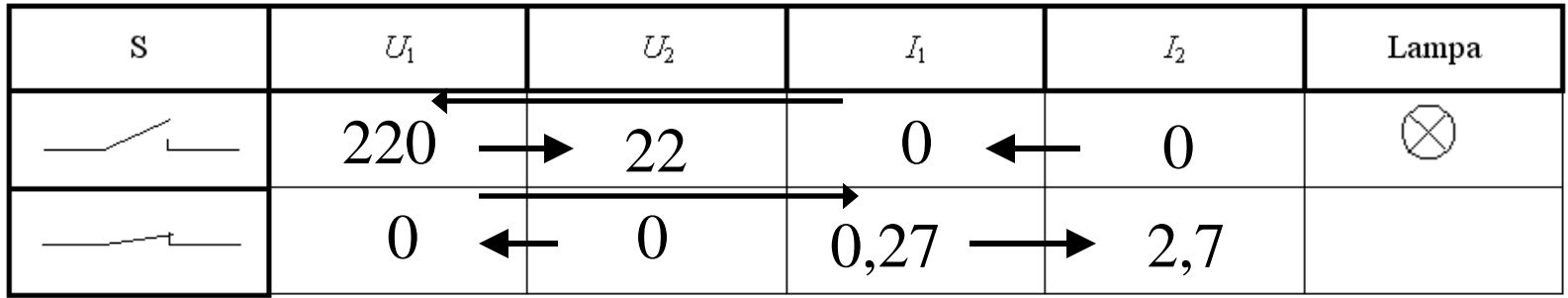

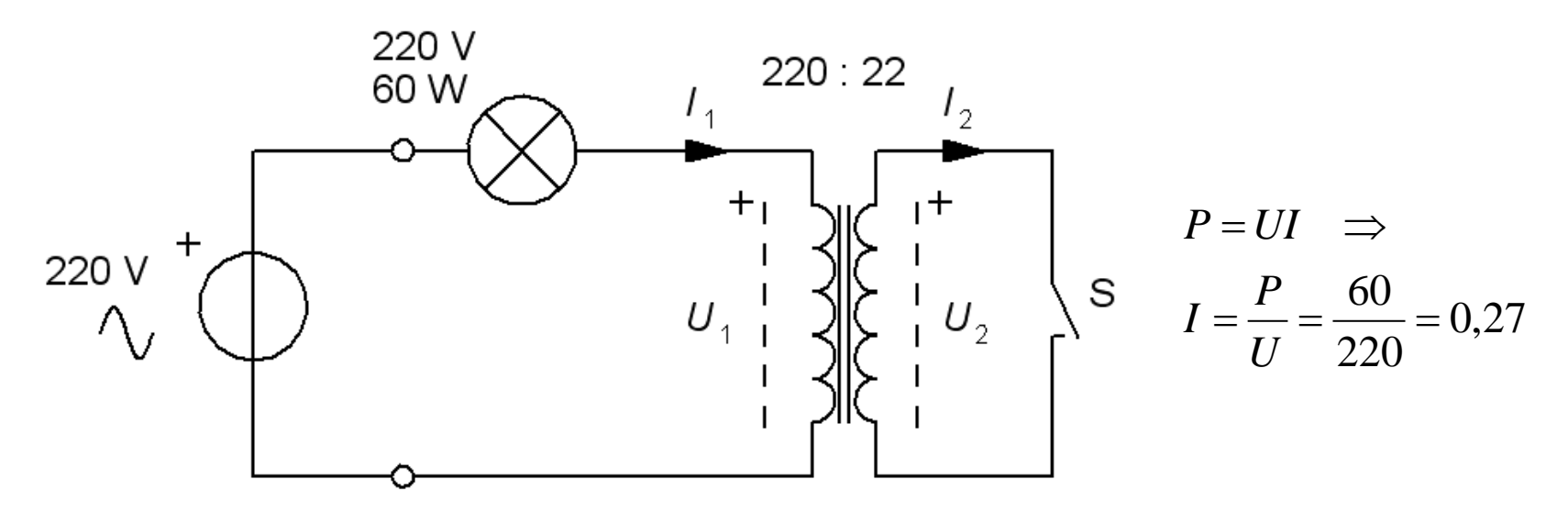

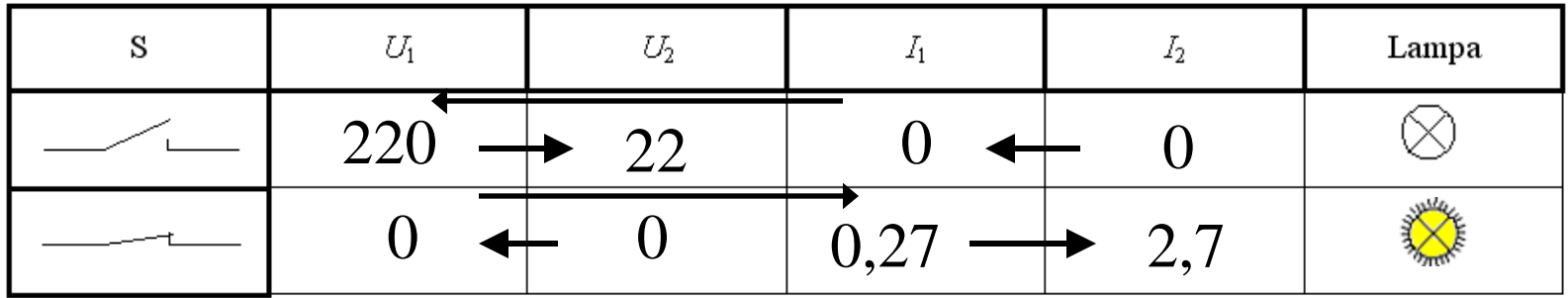

## Överräkning av impedanser

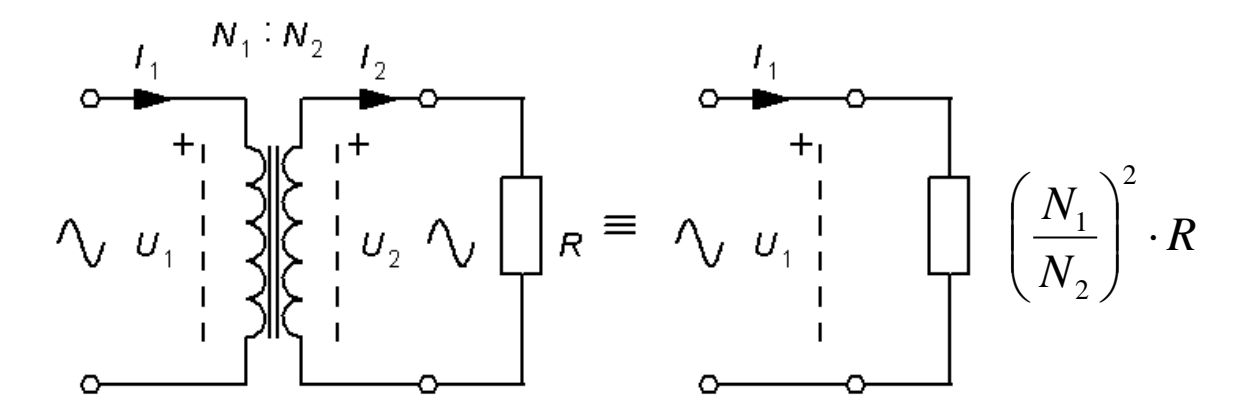

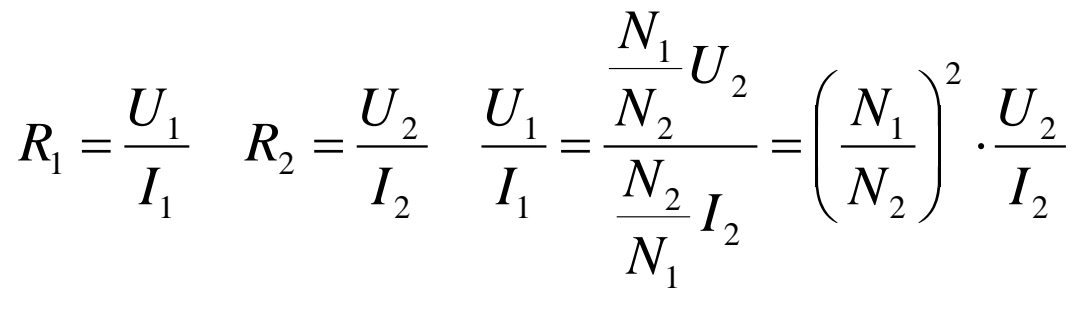

$$
R_{1 \leftarrow 2} = \left(\frac{N_1}{N_2}\right)^2 \cdot R_2
$$

## Överräkning av impedanser

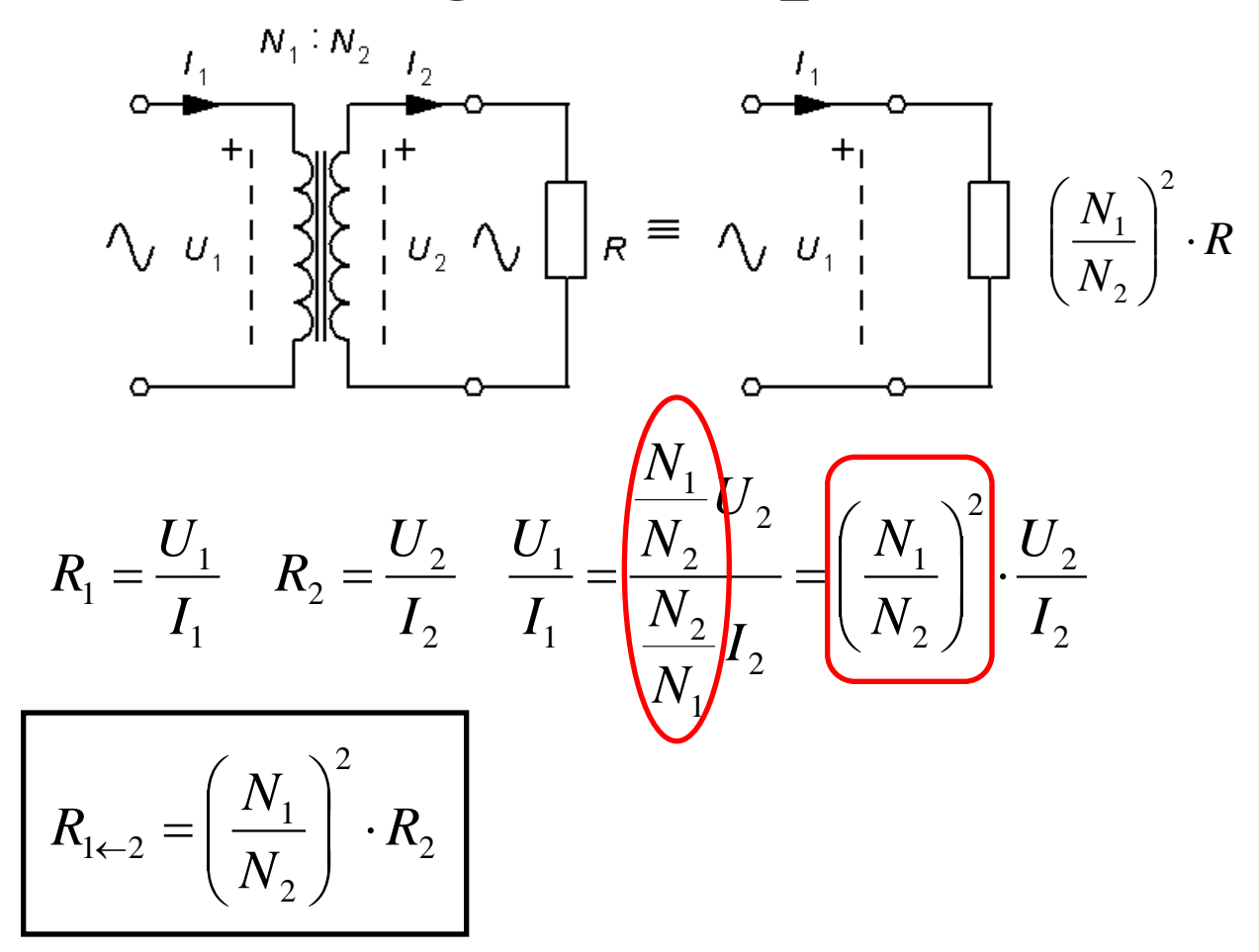

# Överräkning

Vi har en transformator med spänningsomsättningen 240V/120V.

Man har två kondensatorer på 1µF och 16 µF. Hur ska man koppla för att få 5 µF ?

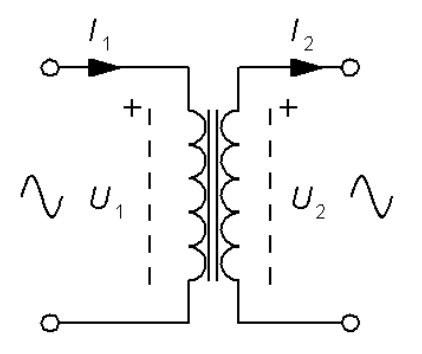

# Överräkning

Vi har en transformator med spänningsomsättningen 240V/120V.

Man har två kondensatorer på 1µF och 16 µF. Hur ska man koppla för att få 5 µF ?

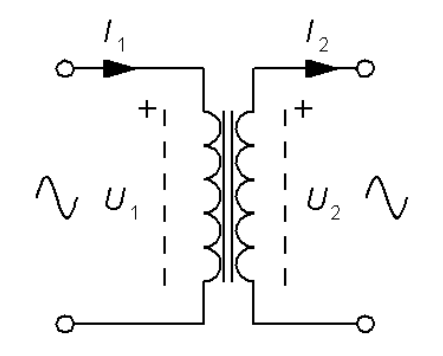

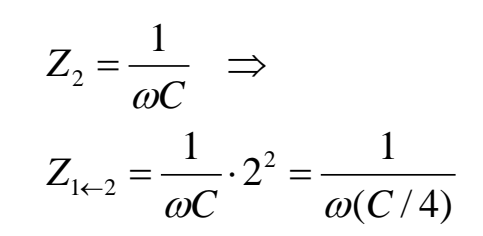

## Överräkning

Vi har en transformator med spänningsomsättningen 240V/120V.

Man har två kondensatorer på 1µF och 16 µF. Hur ska man koppla för att få 5 µF ?

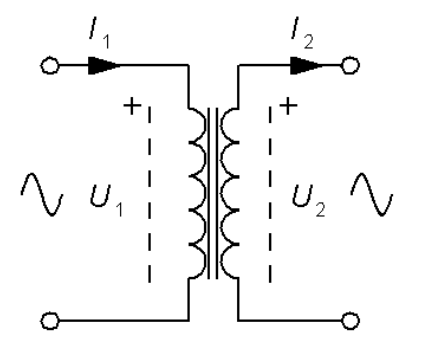

1

ω

 $(C / 4)$ 

 $\frac{1}{2} \cdot 2^2 = \frac{1}{2}$ 

 $\omega$   $\omega$ 

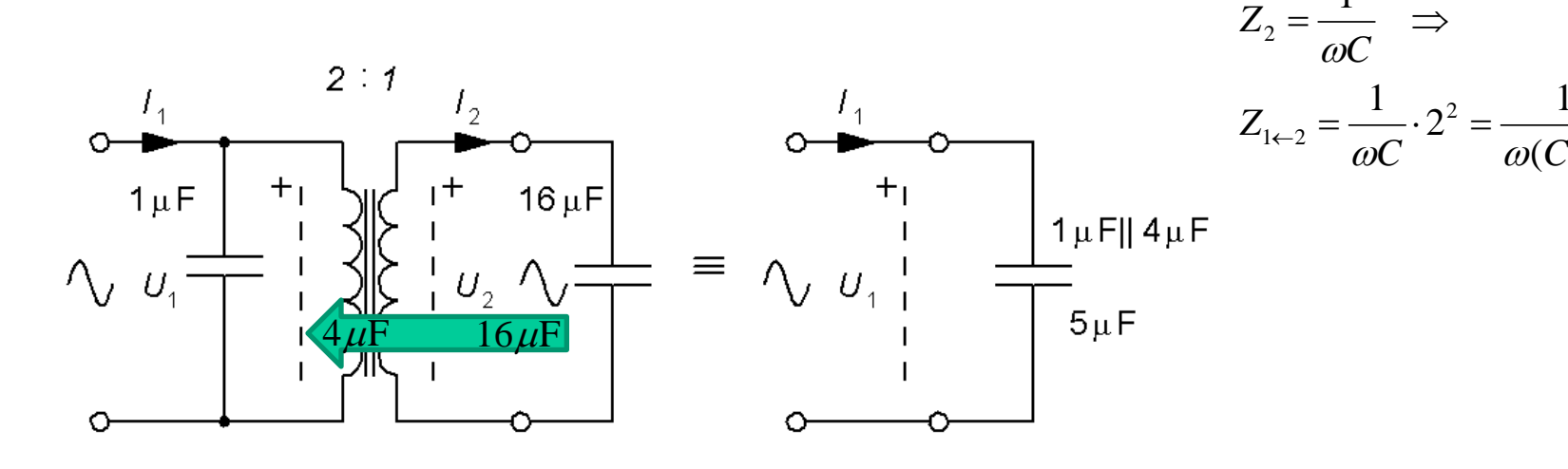

### **17.3** *Två värden saknas*?

För en transformator i drift angavs följande data:

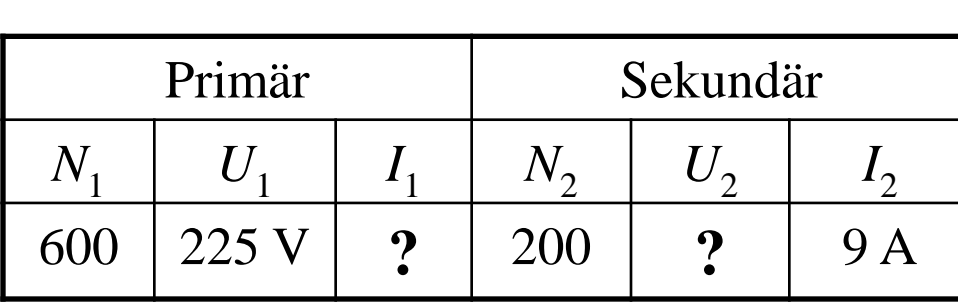

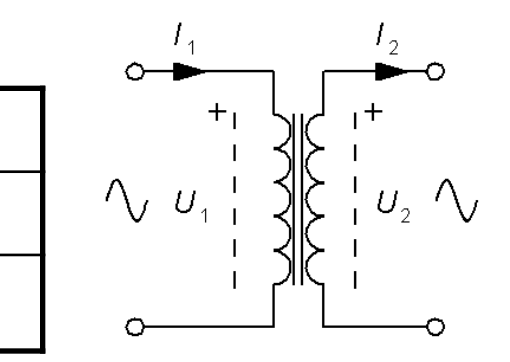

Beräkna de två värden som saknas. *I*<sub>1</sub> och *U*<sub>2</sub>.

#### **17.3** *Två värden saknas*?

För en transformator i drift angavs följande data:

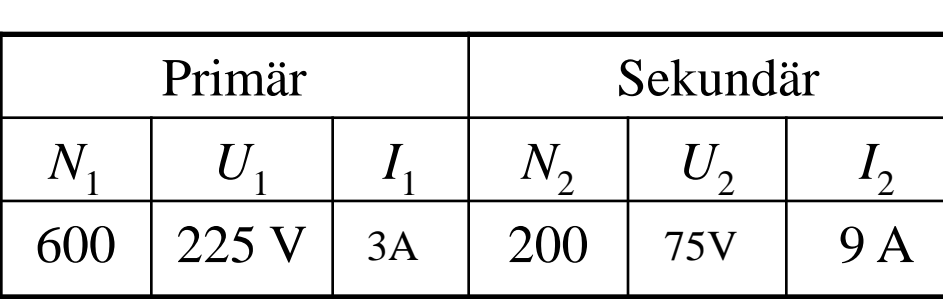

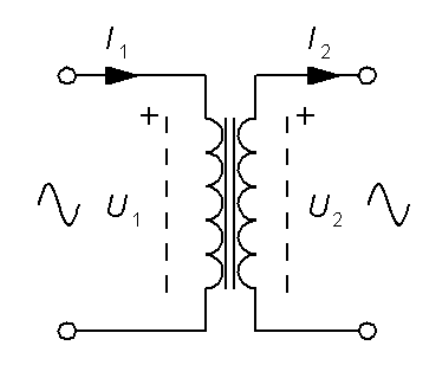

Beräkna de två värden som saknas. *I*<sub>1</sub> och *U*<sub>2</sub>.

$$
n = N_1/N_2 = 600/200 = 3
$$

$$
I_1 = \frac{1}{n} I_2 = \frac{9}{3} = 3
$$
 
$$
U_2 = \frac{1}{n} U_1 = \frac{225}{3} = 75
$$

### **17.4** *Två värden saknas*?

För en transformator i drift angavs följande data:

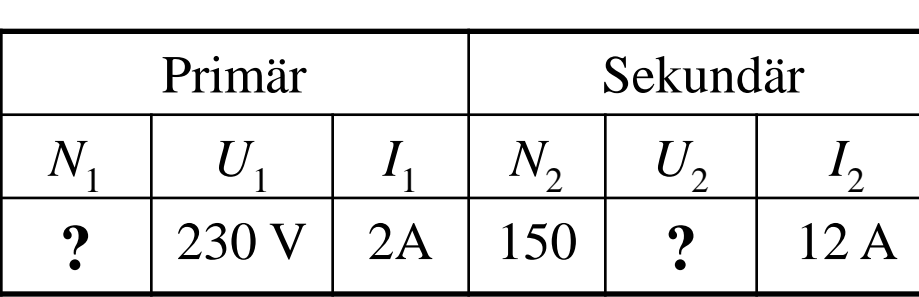

.

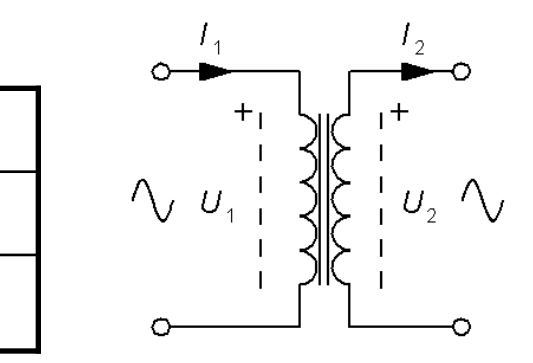

Beräkna de två värden som saknas. *N*<sup>1</sup> och *U*2.

#### **17.4** *Två värden saknas*?

För en transformator i drift angavs följande data:

.

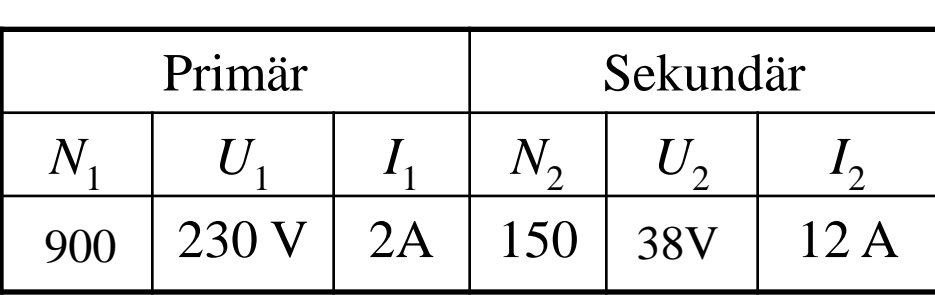

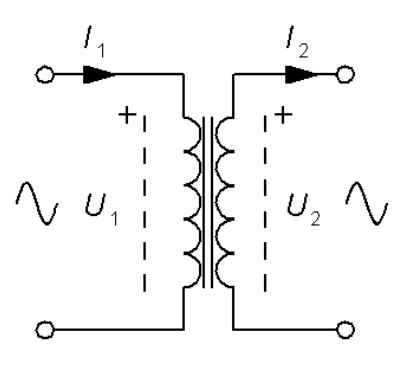

Beräkna de två värden som saknas. *N*<sub>1</sub> och *U*<sub>2</sub>.

$$
n = I_2/I_1 = 12/2 = 6
$$

 $N_1 = N_2 \cdot n = 150 \cdot 6 = 900$   $U_2 = U_1/n = 230/6 = 38.3$  V

### **17.5** *Två värden saknas*?

För en transformator i drift angavs följande data:

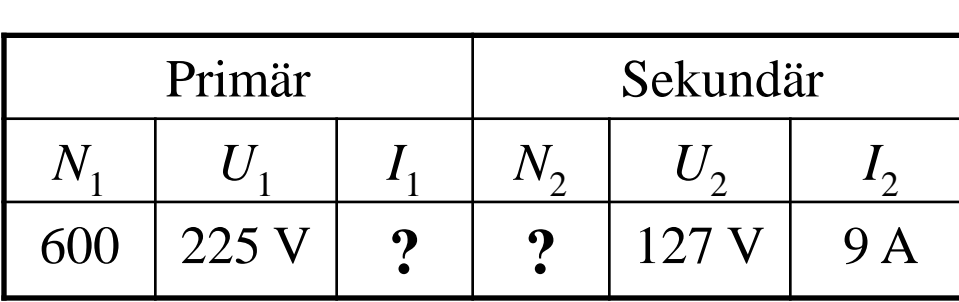

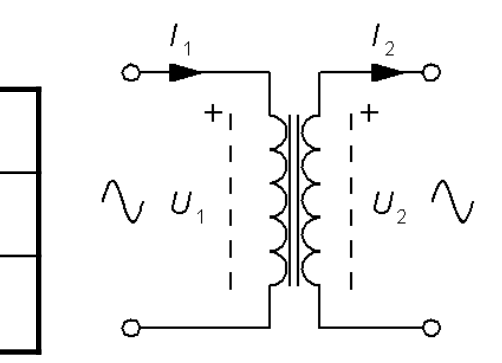

Beräkna de två värden som saknas. *I*<sub>1</sub> och *N*<sub>2</sub>.

#### **17.5** *Två värden saknas*?

För en transformator i drift angavs följande data:

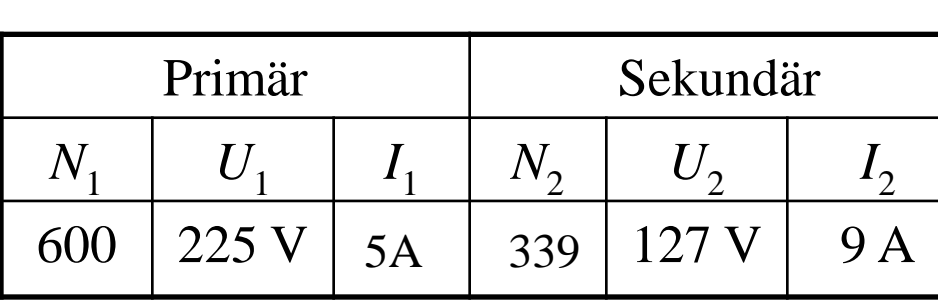

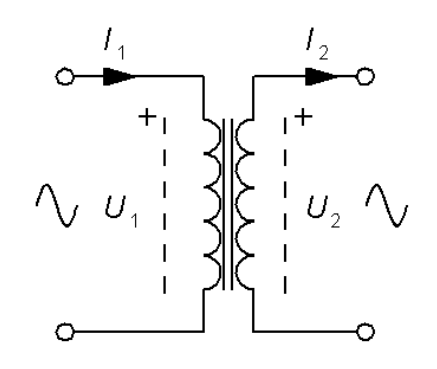

Beräkna de två värden som saknas. *I*<sub>1</sub> och *N*<sub>2</sub>.

$$
\frac{U_1}{U_2} = \frac{N_1}{N_2} = \frac{225}{127} = 1,77 \implies N_2 = \frac{U_2}{U_1} N_1 = \frac{600 \cdot 127}{225} = 339
$$

$$
I_1 = \frac{N_2}{N_1} I_2 = \frac{339}{600} 9 = 5,08 \text{ A}
$$

Beräkna strömmen  $I_1$ .

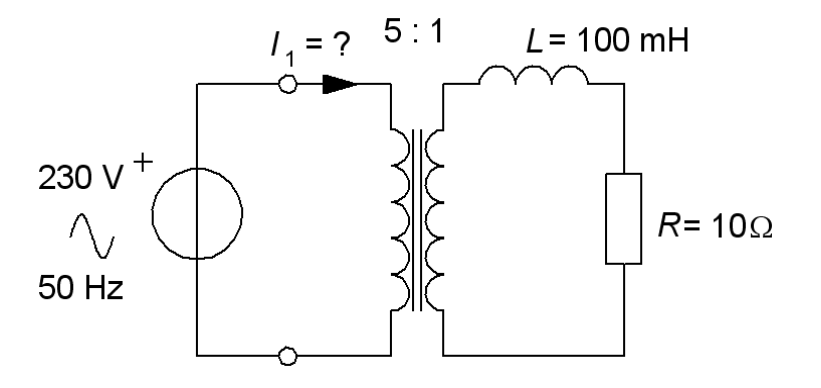

Beräkna strömmen  $I_1$ .

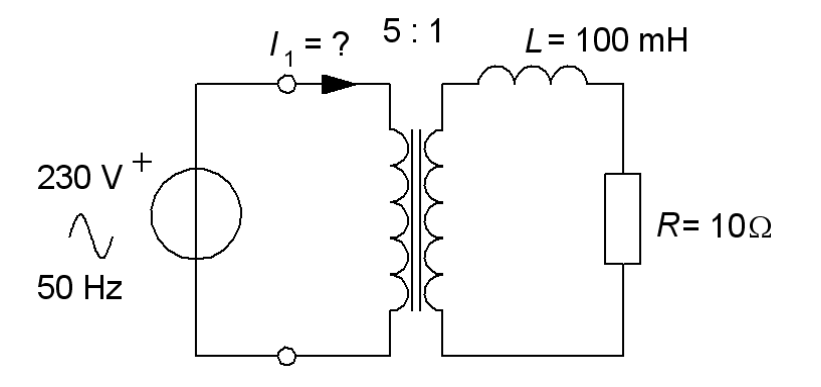

 $Z_2 = R + j\omega L = 10 + 2\pi 50.01 \cdot j$ 

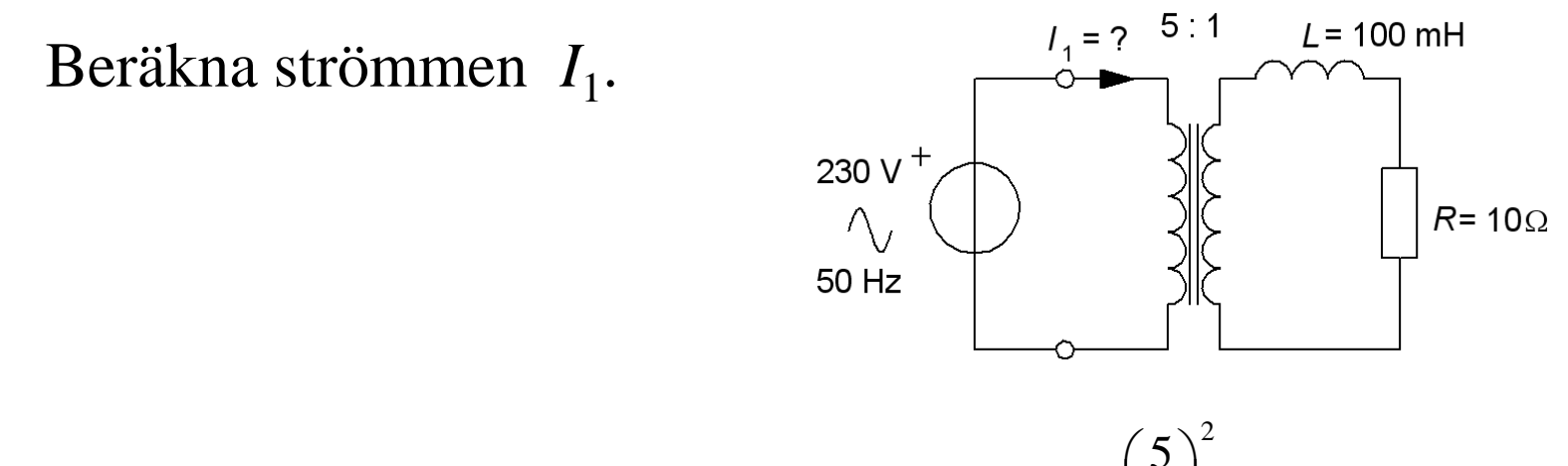

$$
\underline{Z}_2 = R + j\omega L = 10 + 2\pi 50 \cdot 0, 1 \cdot j \implies \underline{Z}_{1 \leftarrow 2} = (10 + 10\pi \cdot j) \cdot \left(\frac{5}{1}\right)^2 = 250 + 250\pi \cdot j
$$

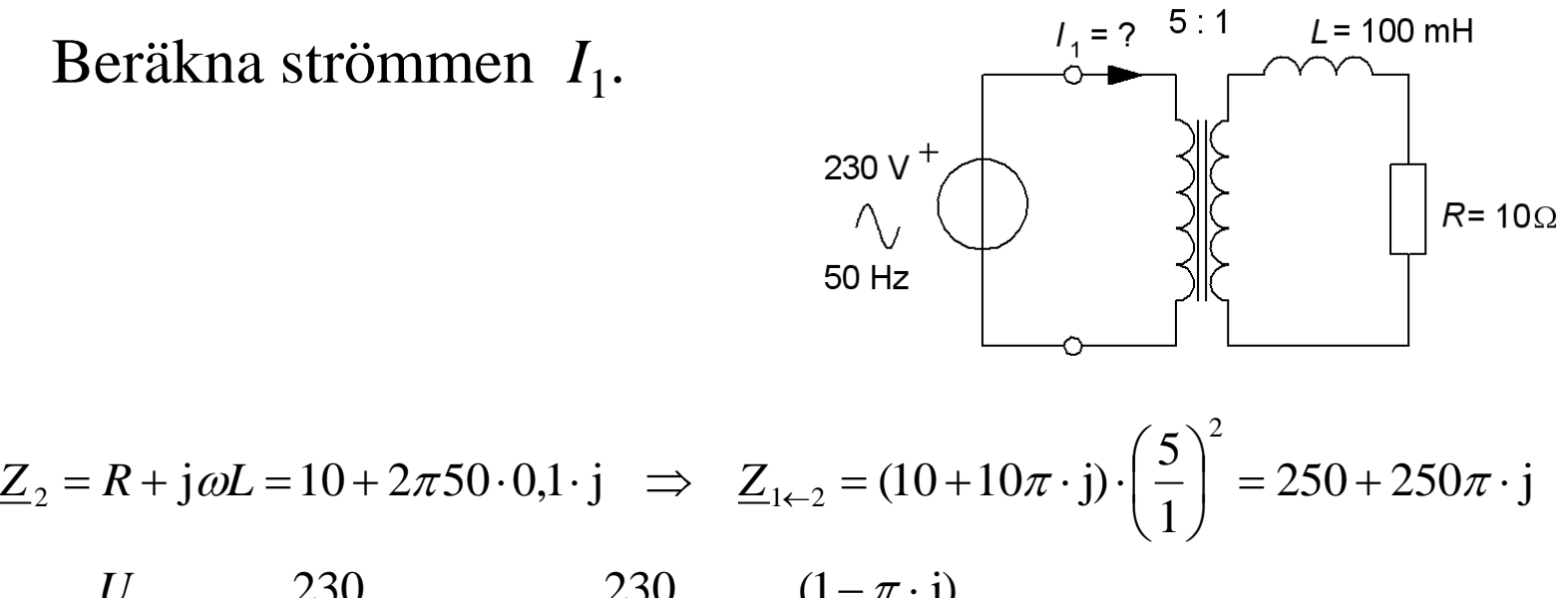

$$
\underline{I}_1 = \frac{U}{\underline{Z}_1} = \frac{230}{250 + 250\pi \cdot j} = \frac{230}{250 \cdot (1 + \pi \cdot j)} \cdot \frac{(1 - \pi \cdot j)}{(1 - \pi \cdot j)} = 0,085 - 0,27 \cdot j
$$

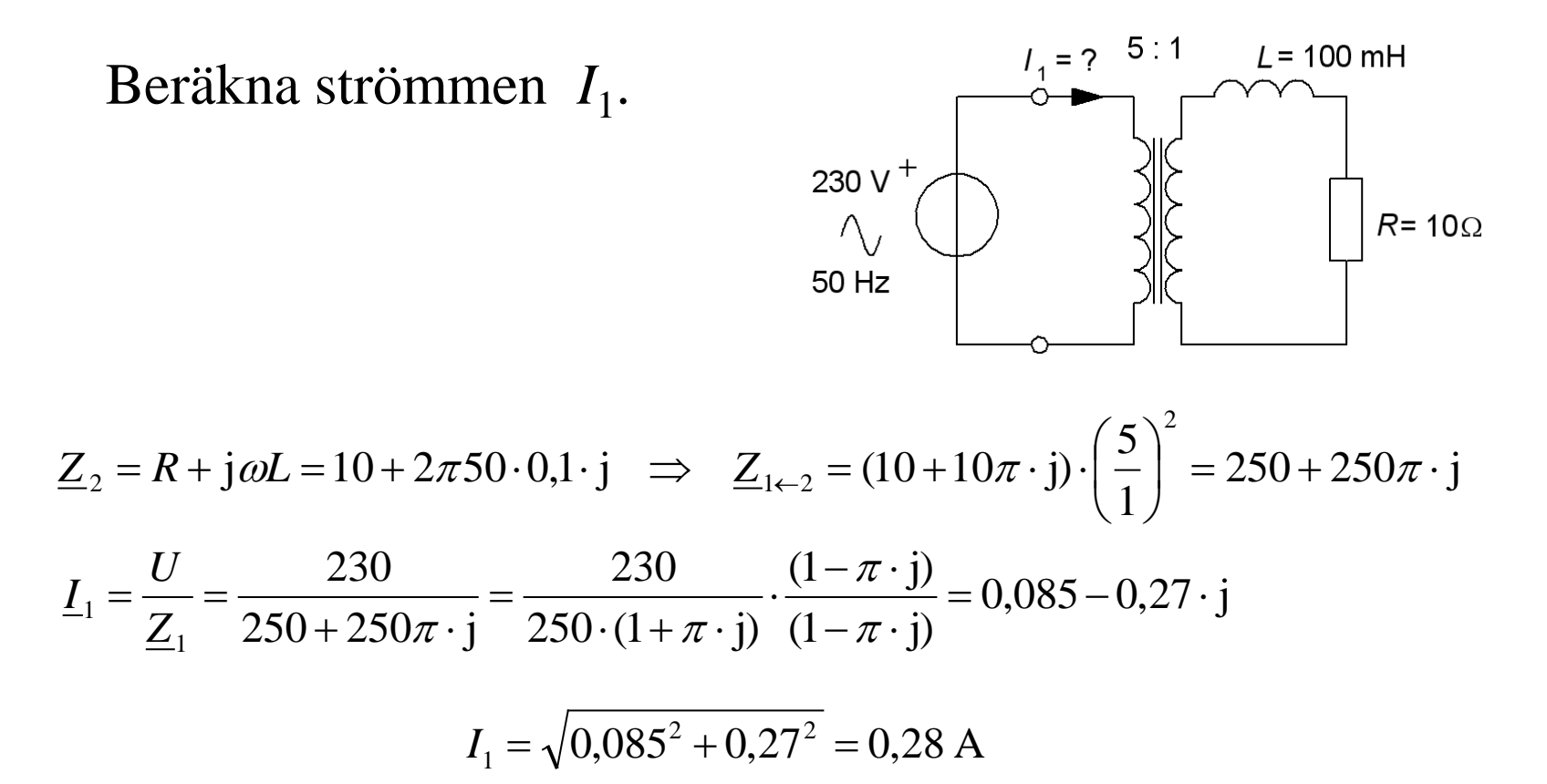

*Beloppet transformeras över, fasvinkeln blir oförändrad.*

#### **Repris:** Serie och parallellkoppling av induktorer

Under förutsättningen att inga av spolarna delar magnetiska kraftlinjer med varandra, utan är helt av varandra **oberoende komponenter**, kan man behandla serie- och parallellkopplade induktanser **precis som om de vore resistorer**.

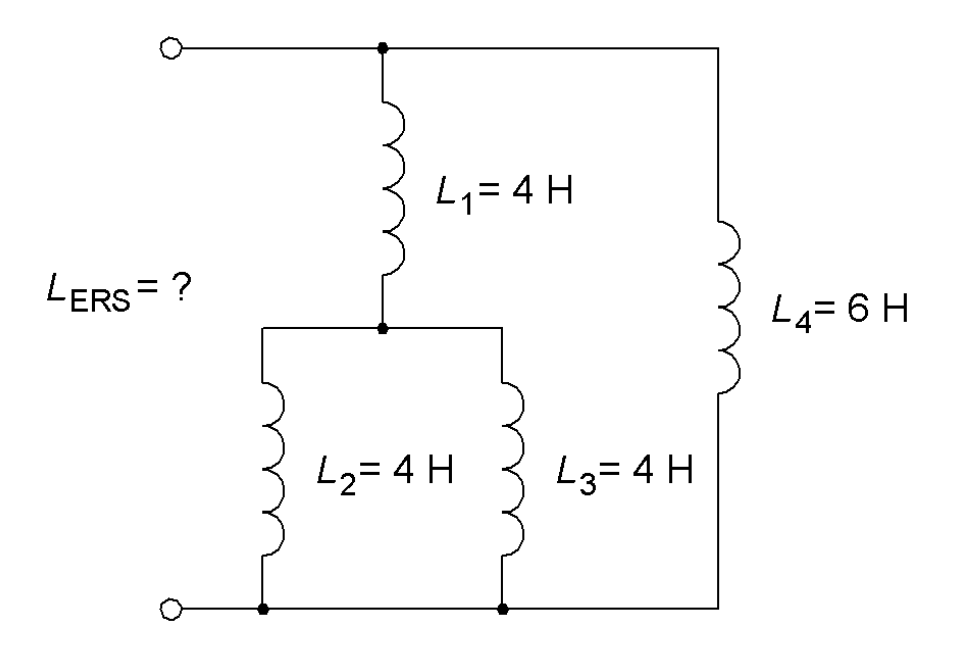

#### **Repris:** Serie och parallellkoppling av induktorer

Under förutsättningen att inga av spolarna delar magnetiska kraftlinjer med varandra, utan är helt av varandra **oberoende komponenter**, kan man behandla serie- och parallellkopplade induktanser **precis som om de vore resistorer**.

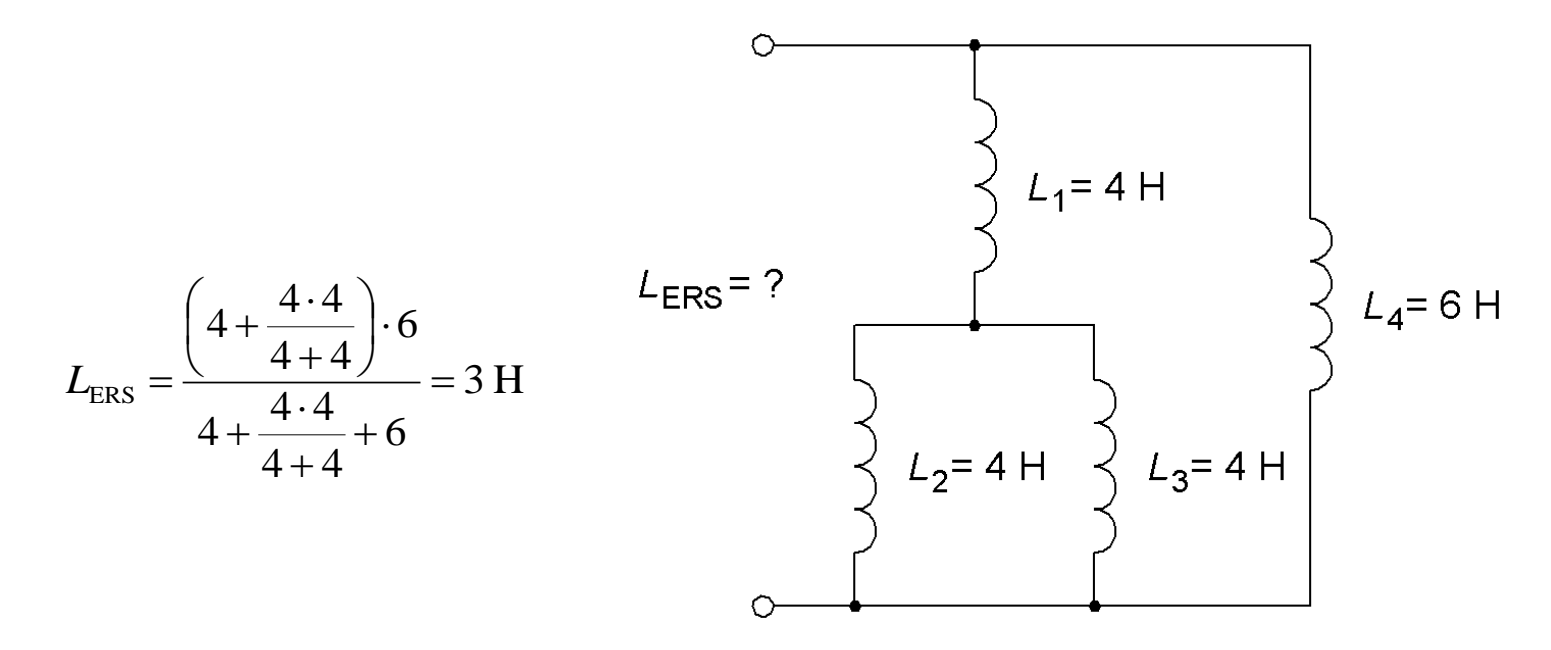

#### Serie och parallellkoppling av induktorer?

Vi har tidigare studerat serie och parallellkopplade spolar som om de vore helt **oberoende komponenter** som *inte* delat magnetiska kraftlinjer med varandra.

#### *Här behandlas nu spolar med sammanlänkat flöde*

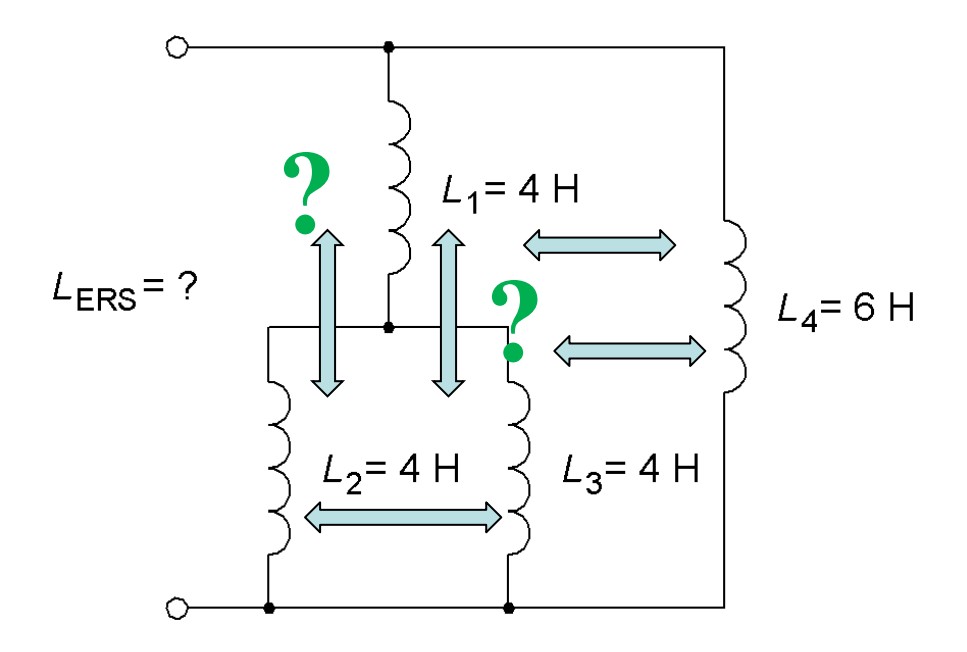

## Induktiv koppling

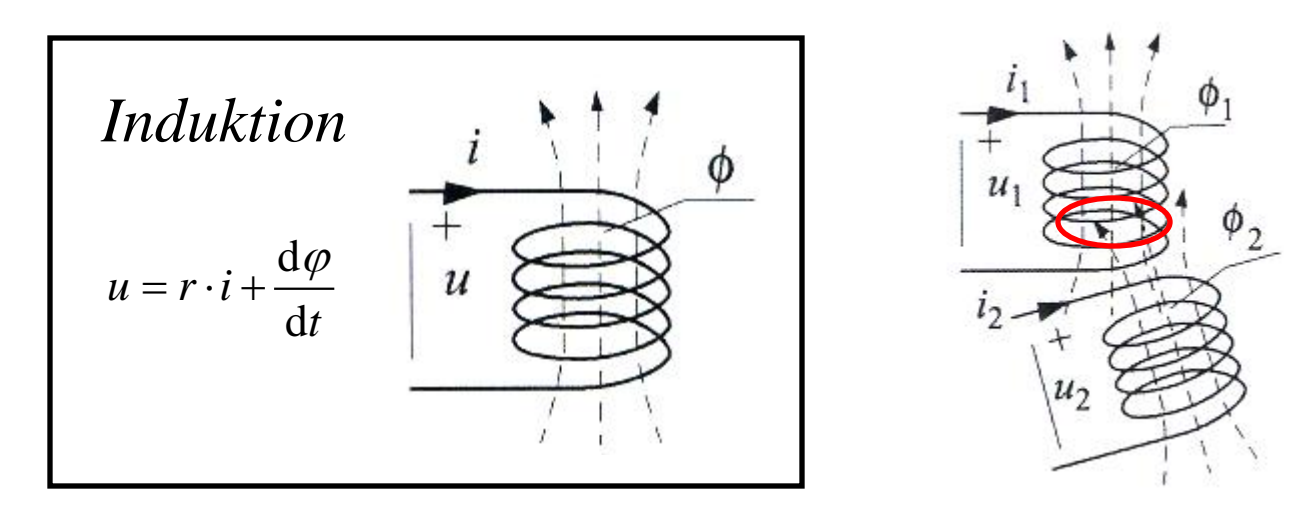

En del av flödet i spole 1 är **sammanlänkat** med flöde från spole 2.  $\frac{d\varphi_1}{dt}$  $y_1 - t_1 t_1$   $y_1 - t_1 t_1 t_2$ d d  $u_1 = r_1 \cdot i_1 + \frac{d^2 \varphi_1}{d^2}$   $\varphi_1 = i_1 \cdot L_1 + i_2 \cdot M$ *t*  $=\mathbf{r}_{1}\cdot\mathbf{i}_{1}+\frac{\mathbf{d}\varphi_{1}}{\mathbf{d}}\quad\varphi_{1}=\mathbf{i}_{1}\cdot L_{1}+\mathbf{i}_{2}+\mathbf{i}_{3}$ På samma sätt:  $u_2 = r_2 \cdot i_2 + \frac{u\psi_2}{2}$  $2 - \frac{1}{2} \frac{1}{2} + \frac{1}{2} \frac{1}{2} + \frac{1}{2}$ d d  $u_2 = r_2 \cdot i_2 + \frac{d^2 \varphi_2}{d^2}$   $\varphi_2 = i_2 \cdot L_2 + i_1 \cdot M$ *t*  $= r_2 \cdot i_2 + \frac{\mathfrak{a} \varphi_2}{\mathfrak{a}} \quad \varphi_2 = i_2 \cdot L_2 + i_1 \cdot$ 

## Induktiv koppling

± *M* kallas för ömsinduktansen

$$
u_1 = r_1 \cdot i_1 + L_1 \frac{\mathrm{d}i_1}{\mathrm{d}t} + M \frac{\mathrm{d}i_2}{\mathrm{d}t}
$$

$$
u_2 = r_2 \cdot i_2 + L_2 \frac{\mathrm{d}i_2}{\mathrm{d}t} + M \frac{\mathrm{d}i_1}{\mathrm{d}t}
$$

jω-metoden:

$$
U_1 = r_1 \cdot I_1 + j\omega L_1 I_1 + j\omega M I_2
$$
  

$$
U_2 = r_2 \cdot I_2 + j\omega L_2 I_2 + j\omega M I_1
$$

En ideal transformator har kopplingsfaktorn  $k = 1$  (100%)

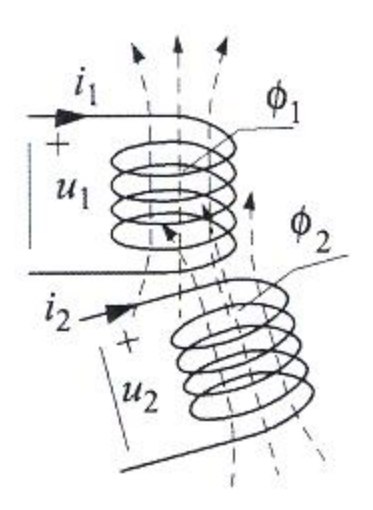

Kopplingsfaktorn:

$$
k = \frac{M}{\sqrt{L_1 L_2}}
$$

*Kopplingsfaktorn anger hur stor del av flödet en spole har gemensamt med en annan spole*

#### Seriekopplade med ömsesidig induktans

*Härledning:*

$$
L_1 \quad M_{12} \quad U_{L1} \quad L_{L1} \quad L_2 \quad M_{21} \quad U_{L2} \quad L_{L2}
$$

 $U_{11} = j\omega L_1 L_1 \pm j\omega M_{12} L_2$   $U_{12} = j\omega L_2 L_2 \pm j\omega M_{21} L_1$ 

Seriekoppling innebär *samma* ström  $I_{L1} = I_{L2} = I \quad U = U_{L1} + U_{L2} \quad M_{12} = M_{21} = M \quad \Rightarrow$  $\underline{U} = \underline{I} \cdot j\omega(L_1 \pm M + L_2 \pm M)$ 

$$
\frac{U}{I} = j\omega \left( L_1 + L_2 \pm 2M \right)
$$

#### Seriekopplade med ömsesidig induktans

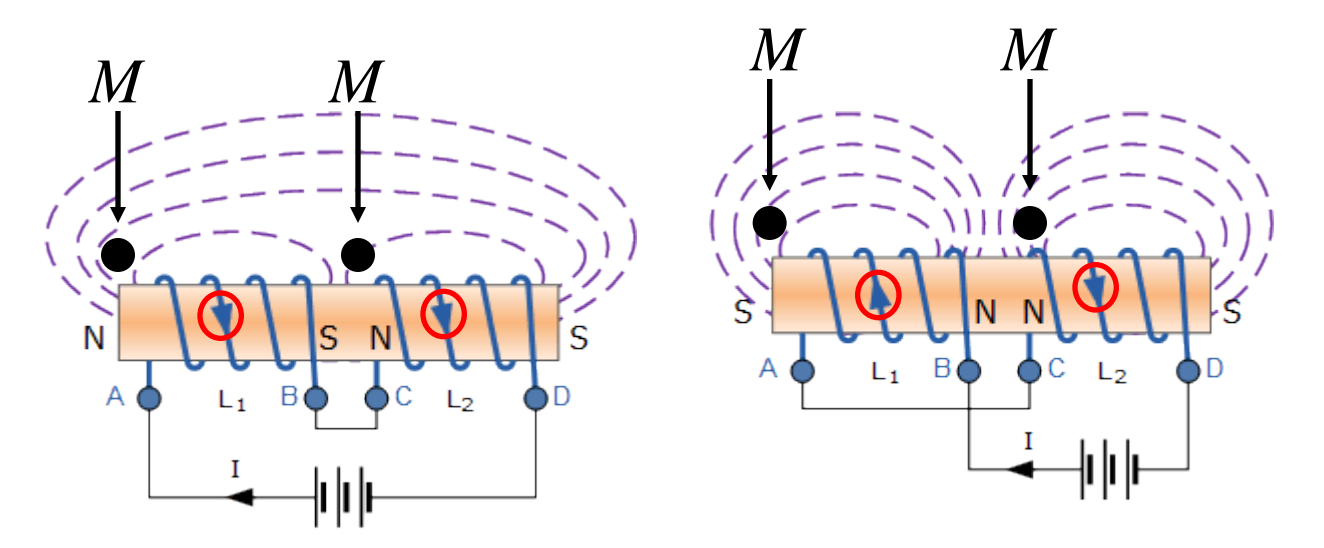

Seriekoppling innebär samma ström  $I_1 = I_2 = I$ 

$$
L_{TOT} = L_1 + L_2 + 2M \qquad L_{TOT} = L_1 + L_2 - 2M
$$

*M* kan bidraga eller motverka till flödet, detta ger  $\pm$  tecken. Därför brukar spolars lindningspolaritet anges med "punkt konvention" (dot convention) i schemor.

## "Dot" convention

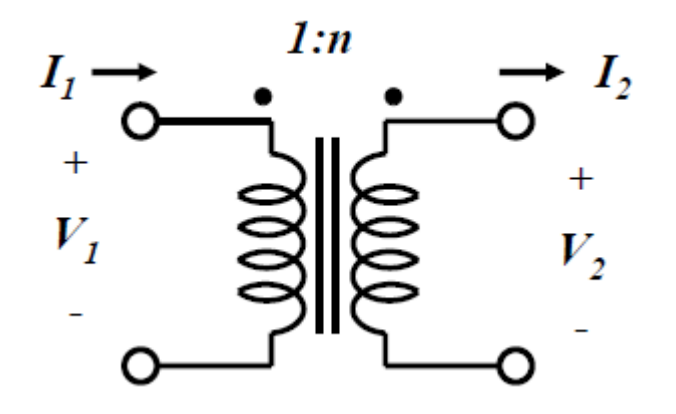

En växande ström *in* i en punkt (dot) leder till inducerade spänningar riktade så att de skulle ge växande strömmar *ut* ur andra punkter

## "Dot" convention

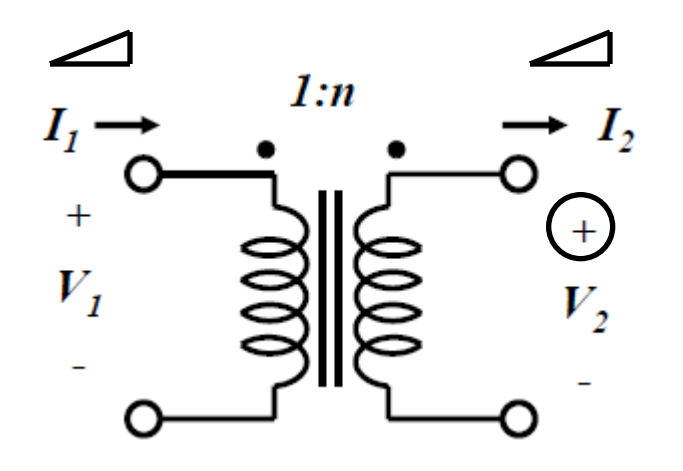

En växande ström *in* i en punkt (dot) leder till inducerade spänningar riktade så att de skulle ge växande strömmar *ut* ur andra punkter

#### Parallellkopplade med ömsesidig induktans

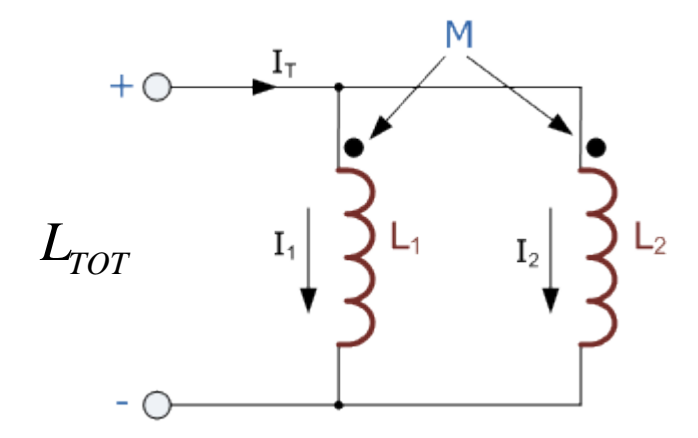

$$
L_{TOT} = \frac{L_1 \cdot L_2 - M^2}{L_1 + L_2 - 2M}
$$

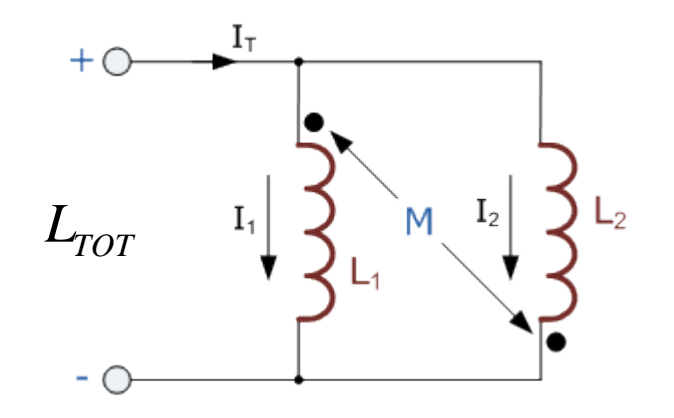

Parallellkopplade spolar Antiparallellkopplade spolar

$$
L_{TOT} = \frac{L_1 \cdot L_2 - M^2}{L_1 + L_2 + 2M}
$$

#### Ex. 17.7 Seriekoppling

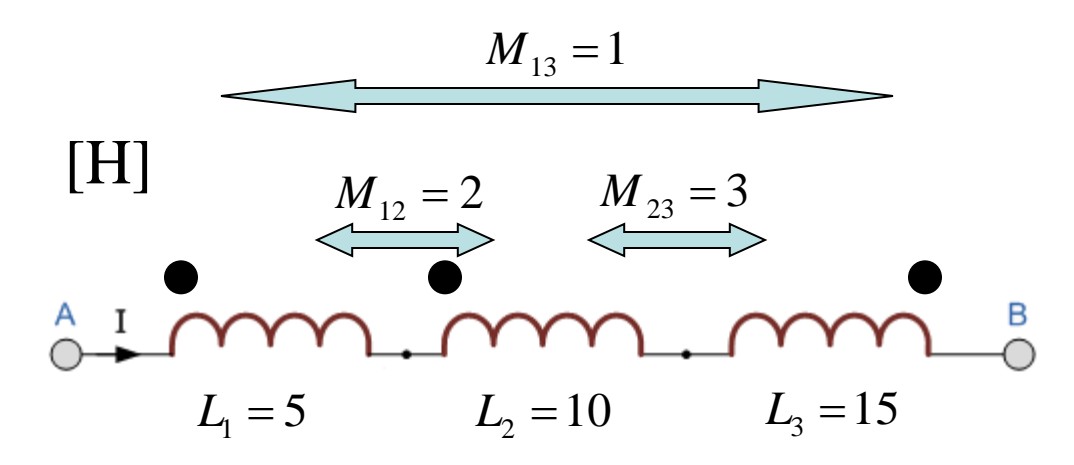

#### Ex. 17.7 Seriekoppling

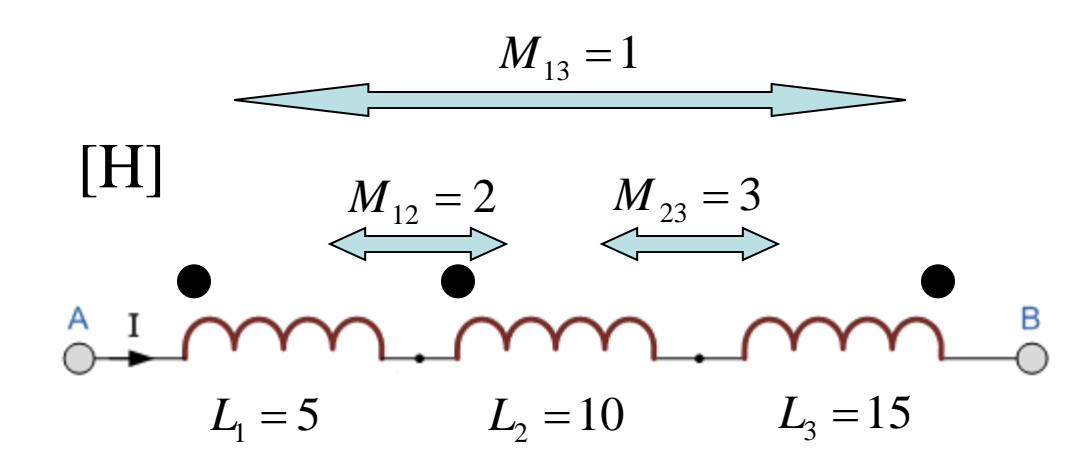

 $L_{\text{TOT}} =$ 

 $L_1 + M_{12} - M_{13} +$  $L_2 + M_{12} - M_{23} +$  $L_3 - M_{23} - M_{13} =$  $= 5 + 2 - 1 + 10 + 2 - 3 + 15 - 3 - 1 = 26$  [H]

### Att mäta ömsinduktansen?

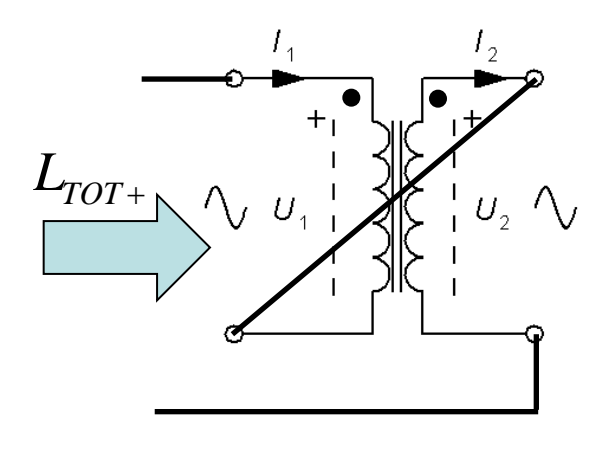

$$
L_{TOT+} = L_1 + L_2 + 2M
$$

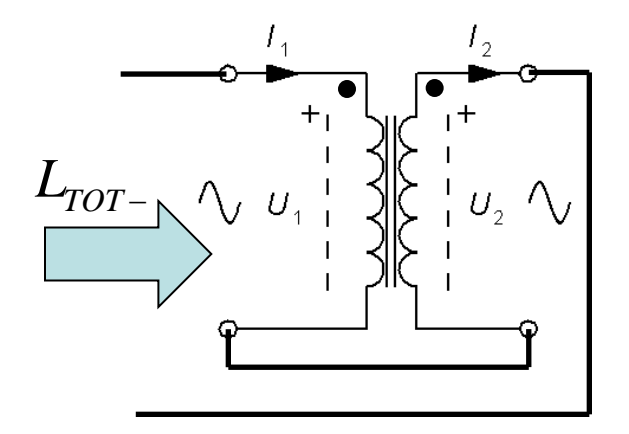

$$
L_{TOT-} = L_1 + L_2 - 2M
$$

#### Att mäta ömsinduktansen?

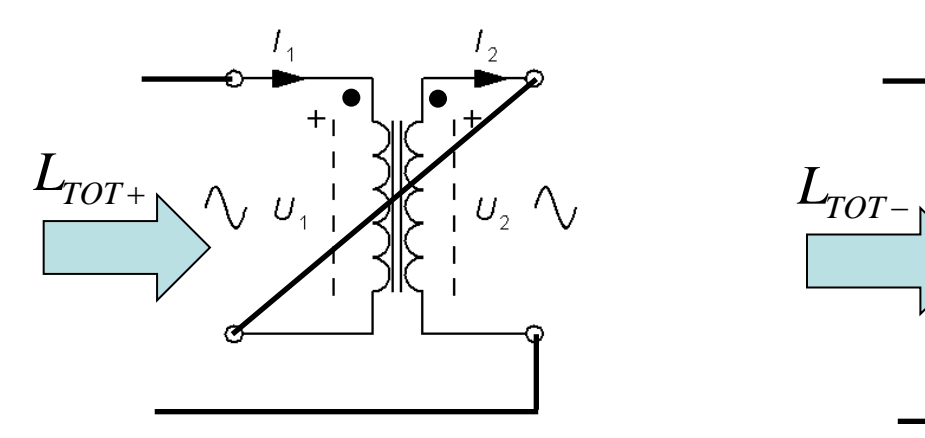

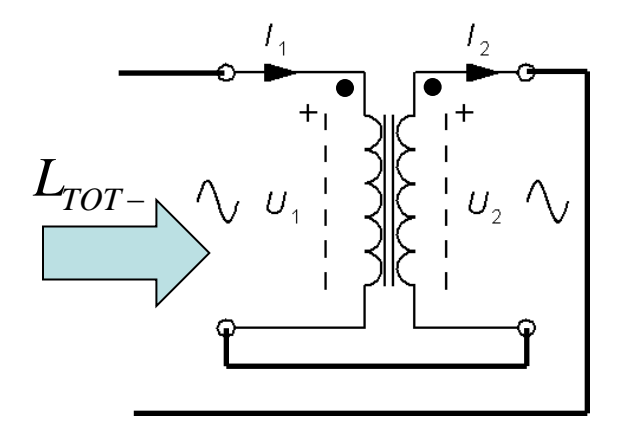

$$
L_{TOT+} = L_1 + L_2 + 2M
$$

$$
= L_1 + L_2 + 2M \qquad L_{TOT-} = L_1 + L_2 - 2M
$$

$$
M=\frac{L_{TOT+}-L_{TOT-}}{4}
$$

#### *Variometer (till en antik radio)*

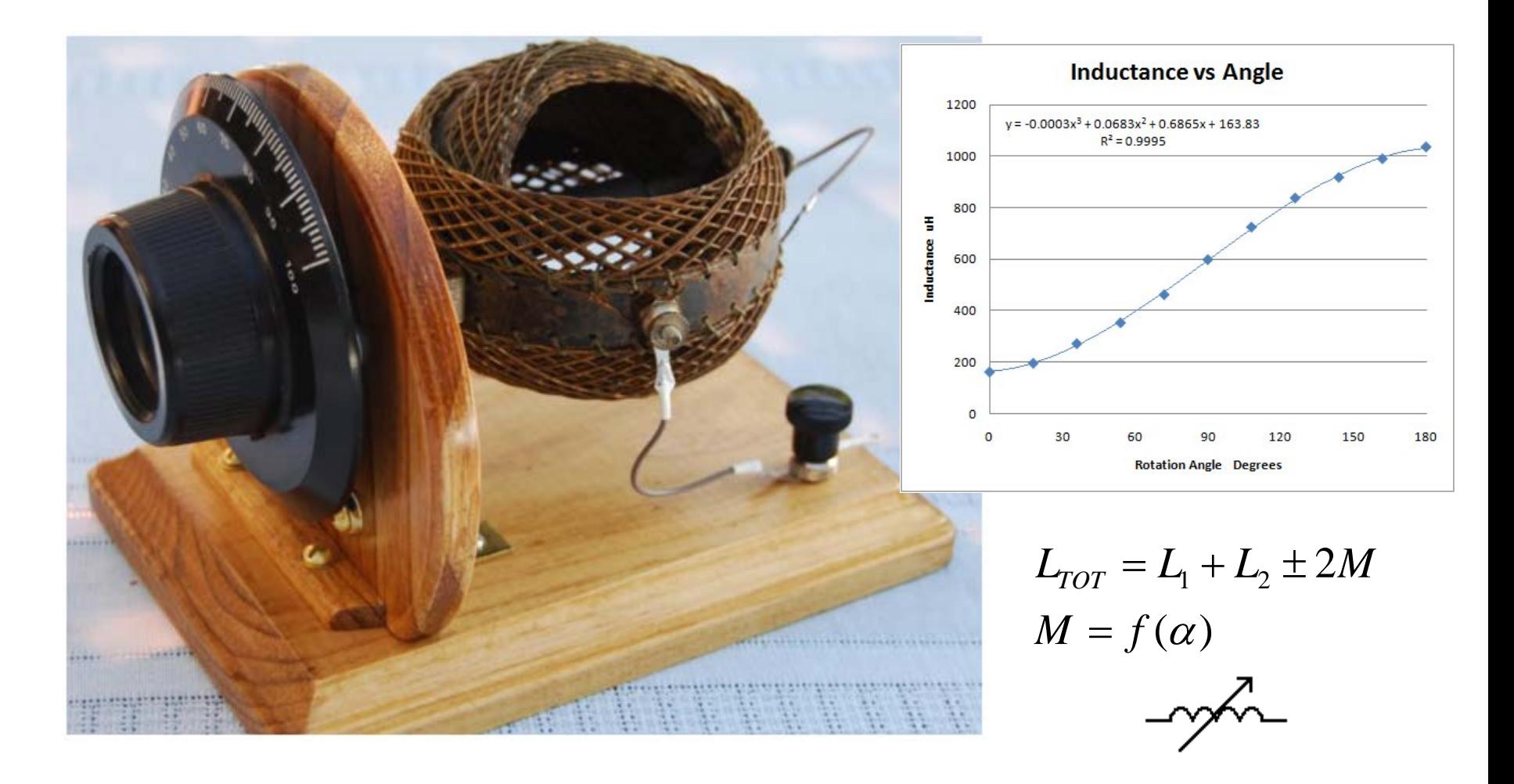